## **WWF SmackDown! 2 DexDrive Save (NA) Complete Game**

by Josh Hayat

ÿÿ∏SmackDown!b∏∏∏

Updated on Jan 9, 2001

123-456-STDCMQRS COYMCOQ`CBASLUS-012343R CBASCUS-94167 BU14053qS ÿÿBASLUS-00831C47IC4 ÿÿ ÿÿ ÿÿ ÿÿ ÿÿ ÿÿ ÿÿ ÿÿ ÿÿ ÿÿ ÿÿ ÿÿ ÿÿÿÿÿÿÿÿÿÿÿÿÿÿÿÿÿÿÿÿÿÿÿÿÿÿÿÿÿÿÿÿÿÿÿÿÿÿÿÿÿÿÿÿÿÿÿÿÿÿÿÿÿÿÿÿÿÿÿÿÿÿÿÿÿÿÿÿÿÿÿÿÿÿÿÿÿÿÿÿÿÿÿ 'Ž�I'Q�@�@�@�@�@�@�@�@�@�@�@�@�@�@�@�@�@�@�@�@�@B(\$\$b8L£85 äDÏ)5\‹AÍM"ZÖf½wÿb "üdñÿÏáBáþÎáÎAñ ï□□á¯OΪïê ïú,¯ÿÏ"þÊêòï□úlþÁÏfÆooo¯ffffþJünFD""ö"¢. □ ä !¢□™™O'™™ d b "ŮdÑݼÁBÁܼDÁXW4^ÍÈ□É1Ø+□ݽ"Ý ØÒÝ□Økܱ½f¶mmmffffÝHŮmFD""Ö",,□□Ô□€,□qUU□qUu□QUu□quqūd b "¸d°»‹ B °Š ŠB □ª KKŠD«¤□@»¶(K»‹"»¨¶°»□´h°∈‹f¦lkk‹ffffËH°kFD""Æ"B+□□´□@ ,□133□q33□1□□1s0□d ÿÿÿÿÿÿÿÿÿÿÿÿÿÿÿÿ ?'ÿ8ÿÿÿÿÿþþþþþûà ûó½ÿÿÿÿÿÿÿÿÿÿÿÿÿÿþØ¥ÿÿÿÿÿÿÿÿÿÿÿÿÿñññ {€€€€€€€€€€€€€€€€€€€€€€€€€€€€€€€€€€€€€€€€€€€€€€€€€€€€€€€€€€€€€€€€€€€€€€€€€€€€€€€€€€€€€€€€€€€€€€€ €È (\OùOOOOOOOOOOO! OOO DŽO OTO™O O¬O O‰O¡OOOOOÀD‰OÂOÃO»OÔOÌO OÀO^O±C‰Oé∆OBOFO£OOOPOÔO9OØO  $\Box$  $\Box$ OÝD DODOD OvD  $\Box M \Box R$ â Þ Þ  $\circ$ t□¦□®□¯□äðá□€□"□ □w o f p Ž□¯□.□.vwÃ□f□KaneĐ €  $\mathcal{C}$  $\mathbb{R}$   $\mathbb{R}$   $\mathbb{R$ COOR BÈÉÊËÌÍÎÏÐÑ#DO! \$OO  $/$ +000000 78)9,:;'%&4<=>-D05ÿÿÿyyyyyyyyyyikonooooo  $\Box\Box\Box\Box\Diamond y\lor y\lor \Diamond y\lor \Box\Box Y\qquad \qquad \Box\Box\Box\Box\lor y\qquad \qquad \Box\Box\Box y\lor \qquad \Box\Box\Box y\lor \qquad \qquad \Box\Box\Box y\lor \qquad \qquad \Box\Box\Box y\lor \qquad \qquad \Box\Box\Box y\lor \qquad \qquad \Box\Box\Box y\lor \qquad \qquad \Box\Box\Box y\lor \qquad \qquad \Box\Box\Box y\lor \qquad \qquad \Box\Box\Box y\lor \qquad \qquad \Box\Box\Box y\lor \qquad \qquad \Box\Box\Box y\lor \qquad \qquad \Box\Box\Box y\lor$ ÿÿ DUDLEY BOYZ ÿÿ T & A . ÿÿ EDGE & CHRISTIAN ÿÿ TOO COOL 2 → 2000 EN CHYNA & EDDIE GUERRERO EEN \*vy KAIENTAI 89ÿÿ McMAHON FAMILY 123ÿ RIGHT TO CENSOR  $\Box$ 0 00ÿÿÿÿýÿÿÿÿßÿÿÿÿÿÿÿÿÿÿÿÿÿÿ÷ÿÿÿÿÿÿÿ €  $e e#$ DDEDD\*À\$DDDD '%(DeDD!DD&7  $\overline{C}$ [ $\overline{C}$  $\overline{C}$  $\overline$ ,,,,□-□,Ø□8Ø□-□□\$8□½,ðdiö□ý€ýý□@÷î%Ô"í÷¾ ôØ(□ñ□i□à□□ü>æ□ïÜ□ àý~ þÿ³ü…"°°ºgö ý€ýý@÷î%Ô"í÷¾ ôØ(□ñ□i□à□òA÷□òÙ□□□□GB□ø~ □°üüÿ ›i□à□üú@î□ï×□<br>□ □Û□û~ þÿÄü□□*f, □`î f* di□à□□□>æ□ïÜ□ □ □Û□û~ þÿÄü□□f, □Ÿf di□à□□ü>æ□ïÜ□ □ □à□ý~ þÿªü□□…"°□°□□›i□à□òA÷□òÙ□□□□B□β□ø~ □ªüüÿ >i□à□üú@î□ï×□  $□$  $□@~$  þýÄü $□$ " $f$   $X□$ , , ,  $□$ – $□$ , Ø $□$ 8Ø $□$ – $□$  $$8□$ ½, ðdiö $□$ ý ${\in}$ ý $□$ 0֔ $\$ ô"í÷¾ ôØ(□ñ□i□à□□ü>æ□ïÜ□ àý~ þÿ³ü…"°°ºgö ý€ýý@÷î%Ô"í÷¾ ôØ(ūñ□ì□à□òÀ÷□òÙB□□□B□ø~ □ªüüÿ ›i□à□ùû@î□ï×□<br>□ □Ô□û~ þýÄü□□*f,* □<sup>ŷ</sup>f di□à□□ù>æ□ïÜ□ □ □Û□û~ þÿÄü□□f, □Ÿf di□à□□ü>æ□ïÜ□ àý~ þÿ³ü…"°°›iàòA÷òÙßø~ ³üüÿ ›iàüú@îï× Ûû~ þÿÄü"ƒ X''',-,Ø8Ø-\$8½'ðdiöý€ýý@÷î%Ô"í÷¾ ôØ(∏ñ∏i∏à∏lïi>æ∏ïÜ∏ àý~ þÿ³ü…"°°ºgö ý€ýý@÷î%Ô"í÷¾ ôØ(□ñ□i□à□òA÷□òÙ□□□□ß□ø~ □ªüüÿ →i□à□üú@î□ï×□ □ □Û□û~ þÿÄü□□f, □Ÿf di□à□□ü>æ□ïÜ□ àý~ þÿ³ü…"°°›iàòA÷òÙßø~ ³üüÿ ›iàüú@îï×  $\square$  Ûûû~ þÿÄü $\square_{n}$ f X $\square_{r}$ ,,,, $\square$ - $\square_{r}$ Ø $\square$ \$8Ø $\square$ ÷§8 $\square$ ½,ðdiö $\square$ ý€ýý $\square$ @֔%Ô"í÷¾ ôØ(□ñ□i□à□□ü>æ□ïÜ□ □ □à□ý~ þÿªü□□…"°□°□□°gö□ ý€ýý□@÷î%Ô"í÷¾ ôØ(□ñ□i□à□òA÷□òÙ□□□□□ß□ø~ □ªüüÿ →i□à□üú@î□ï×□ □ □Û□û~ þÿÄü□□f, □Ÿf di□à□□ü>æ□ïÜ□ ين المورد المستحدة بين المستحدة العام المورد المستحدة المورد المورد المورد المورد المورد المورد المورد المورد<br>المورد المورد المورد المورد المورد المورد المورد المورد المورد المورد المورد المورد المورد المورد المورد المور Ûû~ þÿÄü"ƒ X''',-,Ø8Ø-\$8½'ðdiöý€ýý@÷î%Ô"í÷¾ ôØ(□ñ□i□à□□ü>æ□ïÜ□ àý~ þÿ³ü…"°°ºgö ý€ýý@÷î%Ô"í÷¾ ôØ(□ñ□i□à□òA÷□òÙ□□□□□ß□ø~ □ªüüÿ →i□à□üú@î□ï×□ □ □Û□û~ þÿÄü□□f, □Ÿf di□à□□ü>æ□ïÜ□ àý~ þÿ³ü…"°°›iàòA÷òÙßø~ ³üüÿ ›iàüú@îï×  $\square$  DÛ∏û~ þÿÄü $\square_n$ f X $\square$ ,,,, $\square$ - $\square\square$ ,Ø $\square$ 8Ø $\square$ – $\square$ \$8 $\square$ ½,ðdiö $\square$ ý€ýý $\square$ 0֔ $\%$ Ô"í÷¾ ôØ(□ñ□i□à□□ü>æ□ïÜ□ àý~ þÿ³ü…"°°ºgö ý€ýý@÷î%Ô"í÷¾ ôØ(□ñ□i□à□òA÷□òÙ□□□□□ß□ø~ □ªüüÿ →i□à□üú@î□ï×□ □ □Û□û~ þÿÄü□□f, □Ÿf di□à□□ü>æ□ïÜ□ àý~ þÿ³ü…"°°›iàòA÷òÙßø~ ³üüÿ ›iàüú@îï× Ûû~ þÿÄü"ƒ X''',-,Ø8Ø-\$8½'ðdiöý€ýý@÷î%Ô"í÷¾ ôØ(∏ñ∏i∏à∏∏ü>æ∏ïÜ∏ àý~ þÿ³ü…"°°ºgö ý€ýý@÷î%Ô"í÷¾ ôØ(□ñ□i□à□òA÷□òÙ□□□□ß□ø~ □ªüüÿ →i□à□üú@î□ï×□ □ □Û□û~ þÿÄü□□f, □Ÿf di□à□□ü>æ□ïÜ□ àý~ þÿ³ü…"°°›iàòA÷òÙßø~ ³üüÿ ›iàüú@îï× Ûû~ þÿÄü"ƒ X''',-,Ø8Ø-\$8½'ðdiöý€ýý@÷î%Ô"í÷¾ ôØ(∏ñ∏i∏à∏∏ü>æ∏ïÜ∏ àý~ þÿ³ü…"°°ºgö ý€ýý@÷î%Ô"í÷¾ ôØ(□ñ□i□à□òA÷□òÙ□□□□ß□ø~ □ªüüÿ →i□à□üú@î□ï×□ □ □Û□û~ þÿÄü□□ƒ, □Ÿƒ di□à□□ü>æ□ïÜ□ àý~ þÿ³ü…"°°›iàòA÷òÙßø~ ³üüÿ ›iàüú@îï× □ □Û□û~ bÿÄü□□"f XSmackDown!2SmackDown!2SmackDown!2SmackDown!2SmackDown!2SmackDown!2SmackDown!2SmackDown!2SmackDown!2SmackDown!2SmackDown! •BBBBYYGSmackDown!sDBBDQYYBSmackDown!pDBBBB yyBSmackDown!nDBBQyYBSmackDown!10BBBByyBSmackDown!xDBBB yyBSmackDown!fBBBB

kµj+C+ç □©□ŠÅ«ÍÍŎI+z-+Jµ)±□©j+zEœ-+I□¥□Eç +xE+)ç¨□¥îÅÍÁc□Iµ□©ç ¥œ+xJ±Œ\z©ç¤□J+ECp)©ç □¥ç ""kµ¥J±J±)±kµ\;)]µ□©C+□©")±kµ)±c□"")±BŒÁJ±)\*±kµJ±)J±- $\circ$   $\sim$   $\sim$ E c Jµ)\*±)±□¡è¤\* ©ÅJ©\*µK±Æœè¤KµÆç�ªKµ\*±  $\odot$ \* $\pm$ \* $\pm$  $±+u$  $u$ C K $±C$  $\pm \Box$ <sup>1</sup> $\hat{E}^{\circ}$ , <sup>1</sup>  $\pm$  a Wø $\Box$ à "¤ùø,  $\pm$ ' Í $\Box$  $\pm$  $\overline{\hbox{--}}\square\square\square\square\hspace{-0.2em}\square\hspace{-0.2em}\square\hspace{-0.2em}\square\hspace{-0.2em}\square\hspace{-0.2em}\square\hspace{-0.2em}\square\hspace{-0.2em}\square\hspace{-0.2em}\square\hspace{-0.2em}\square\hspace{-0.2em}\square\hspace{-0.2em}\square\hspace{-0.2em}\square\hspace{-0.2em}\square$ ÿÿÿÿÿÿÿ□ÿ□ŷÿŷÿ₽□ij□ÿŷÿŷÿ}}□□ÿ□ŷÿyŷ□□y□9yyŷ□□ÿ□y}yyy□□ÿ□y}?yyJ□□y□yyyy□□y□?  $\Box\forall\forall\forall\forall\forall$ V⊟VVVV⊟⊟V⊟VVVV⊟V VVVV ÿ□ÿÿŷÿſ□ÿŷŷŷŷŷŷŷŷſ□ÿŷŷŷŷŷŷŷD□ŷŷŷŷŷŷŷŷnyŷŷyŷŷŷŷŷŷyŷyŷyŷyol\$□8□DDDD\$DD DDD"'DD\$□D- $\diamondsuit:$ Yv@©\$Ö7¦ßv $\diamondsuit$ ,z $\diamondsuit$ ,z,,brx¤~ $\diamondsuit$ ü 2@□xskÓrw£È@ "|=Vmlr3H□<skØimÝF< □ $\in$  □ <sub>i</sub>\*:�šw"uz"uz"u;sk½Laéàx□y‡zĐb��à¿Ä�x<Àkf 3BU6†xé�TçQ‡™<EÈJ†¬ØAŒÀo,il€kk,i5†zÇoyx □h□z•qŪÁµßȽÝ£DLfozn@#□H"qãe□ê\_. ±Ÿ℗% %¨åE�¤x]u}u{uH•p²‹~<□À□x±…ïÃÛæ�´É℗TXÄ"sRQ@"c±…©5"ìnf-œÈÎ2'‡¢G«‡‡nw‹nuŠovc°…¡^AuÀ□□xÂ□à¿Õ´\±µ©f ¬°v;YzzmÃ,Y□qï}□ŒŸÒ°>`\z-»¼',z $ex$ -CynÃC +; ‡À $\square \overline{C}$ ,  $j$   $\overline{E}$ ÂÊ; H±ž $\square \overline{c}$   $-1$ | \*fjqf  $i$  jR $\square$ ,  $\partial \boxtimes$ |  $\prime$  i  $f$  E $\Sigma$ nj 7Å $\omega$ Š;  $j$   $\square$   $j$   $f$   $\square$ ;  $j$   $\in \square$ ;  $\vdash$  $\Box$  $k$ ;  $l$   $-\lambda$  $\omega$ v $\cup$  $l$   $\vdash$  $\vdash$  $c$ ,  $l$   $\cup$   $\vdash$  $\vdash$  $\check{S} \check{Z} z \hat{\blacktriangleleft} z \hat{\blacktriangleleft} z \hat{\blacktriangleleft} z \hat{\blacktriangleleft} z \hat{\blacktriangleleft} (r+1) \hat{\blacktriangleleft} (r+1) \hat{\blacktriangleleft} (r+1) \hat{\blacktriangleleft} (r+1) \hat{\blacktriangleleft} (r+1) \hat{\blacktriangleleft} (r+1) \hat{\blacktriangleleft} (r+1) \hat{\blacktriangleleft} (r+1) \hat{\blacktriangleleft} (r+1) \hat{\blacktriangleleft} (r+1) \hat{\blacktriangleleft} (r+1) \hat{\blacktriangleleft} (r+1) \hat{\blacktriangleleft} (r+1) \hat{\blacktriangleleft} (r+1) \hat{\blacktriangleleft} (r$ sà, MCDÔÅnÿÿÿÿUJZ, ÿÿÿÿ^JZ, OFZ, øDZ, PÅnër÷¿ÔÅn□JZ, ´Ën□□ú¿ò□PÅn¶1÷¿Ä%W□^JZ, ×)Î□ðpÖ□aCÎ□  $\color{blue}\blacklozenge_1\text{G1G1}(\text{L1G1})\text{G2G1}(\text{L2G1})\text{G1G1}(\text{L3G1})\text{G2G1}(\text{L4G1})\text{G2G1}(\text{L5G1})\text{G3G1}\text{G3G1}\text{G4G1}\text{G4G1}\text{G4G1}\text{G4G1}\text{G4G1}\text{G4G1}\text{G4G1}\text{G4G1}\text{G4G1}\text{G4G1}\text{G4G1}\text{G4G1}\text{G4G1}\text{G4G1}\text{G4G1}\text{G4G1}\text{$ äÍn|iLH□ ·;|iLäÍnà LÉI\_ $\Box$ é $\Box \cdot$ ¿à  $\Delta$ ûl>êV]PÇIl>×LøVYZÇIl>T‡glEWBEÇIll>`BBBTW(-LX%õ¿lÉnDEL"Đn\*Xõ¿-LX%õ¿4là L%õ;pnlÈn>□Ï□\${Lè□L\$Ën à 40äÍnÄCn4^0Èn00ÜCnL^\kÈn0‡Î \${Lè◆L0ÑnŒ,LÒ0·¿C:\WINDOWS\Desktop\DexDrive  $\texttt{Saves\textbackslash} \texttt{ff8\_in\_debug\_room}.\texttt{GME@l+} \texttt{zLllB@} \texttt{1} \texttt{C} + \texttt{z.} \texttt{h1mml+} \texttt{zB} \texttt{G} \texttt{C} \texttt{P} \texttt{XPT} \texttt{C} \texttt{R} \texttt{XPT} \texttt{O} \texttt{D} \texttt{X}\texttt{P} \texttt{C} \texttt{R} \texttt{V} \texttt{C} \texttt{R} \texttt{V} \texttt{C} \texttt{R} \texttt{V} \texttt{S} \texttt{R} \texttt{R}$ 8ËnáDÏ □□L□□L\${L \$Ënè�L0Ñn8ËnŒ,LjnF□□~8Ï□\${L\$Ën□Nè�L\*Xõ¿P□äÍn4□`□□yÿÿÿ□×□\*%{□Ï□yyyyäÍn4□`□□-□X%G8÷□äÍn4□à 4UainDñÀCœ-÷OÙDj‰DlïO~‰ß<æ!÷OïD¤‰S4ïDDNðDïDDNðOðDND0ÑnD·Á0Ñnœ-÷DÙD÷, D'ÉngOGD÷;yy2ÌnbËn¤ËnuI,"#HKDÌnyy2ÌnbËnæJ@ ĐDÏOTÏn4Oà ×□NŠ÷□Ç□□TÏn4□>□Ï□□□Ç□ÈŠáK·¿XÊn□×□ä)WUÿ□ÿ□ü¿ßÊnœÊn□? ∻¿⊡ûA÷¿□″ü¿êÍ÷¿□″ü¿MJ⊘¿ÏÊn1□xÊnÑÊnMJ⊘¿□□ü¿ ÊnÞÎ÷¿ÏÊn□□ÏÊnœÊn,Íâ□÷¿\_□Â□÷¿⊆qð0ƒÆ□T÷¿1□MJ⊘¿,Ín1□8Ín□B  $C:\My\ Dcountents\destrop.inj; "Dòpp@15 ?UnIn@n@n@iSh@n@i:n@n@25 ?UnIn@n@iSh@n@iSh@n@i%\\$ R(I>OoOB<ŸRÿOgOgOC:\My Documents\desktop.inipnHÍn(ÌnüËnbs÷¿OO€zObOOÍnjJø¿O€MJø¿,ÍnOžlÎOO€O1OOOs÷¿àwÎOOÍnÔ5ÎO8ÍnOÌn1OC:\My Documents\desktop.inil<sup>2</sup>Î Ô\$\$**@**7\$ON8OVV×OšŒ÷OCOO7\$ON@In;@÷; ΠΠ↑αÖΠΩΩΩΩΦΤήΩΩΓ€:¶Ωä\(—ΠΫΥ(Π>x78<7ή:ΠΠή:ÀΠΪΪΤη @Ñn1□¶TÎ□□ù;pn @Ñn1□□8Ín□Ín-«ø¿; EØlEĐgE□nE (%E□1□,, ÎnÒwÎ□ðwÎ□EXÎ□ÜwÎ□"În (8Ín C:\My Documents\desktop.iniOÿÿÿ□xÍnûÎn×Ín Ínbs÷;ûÎn×Ín ۊn□□ú¿ó ín: BpCÎnãÍn á∏≫pøÎn∏∏s÷;lÑnØÎnÔ5Î∏øÎnÔÍn @Nn1EC:\My Documents.I.D"DvDRDAGv ΘÑη dOËOYOOyyyylÎndO<ÈaL`£÷¿LObldOllÈal@ÆOÇO"ÎnA¥÷¿LX¥÷¿LâO÷¿ OÅO÷¿\$qÐÎn€Ö÷¿TÑnÌaLTÑn ür÷;,Ñn Ñn%s÷;caLpÒn€än□ ú;ò Ñn ür÷¿İaLæWÎ jXÎ İaLÈÔn·ÓnC:\My Documents□ÄÕnä□□\$\$□Ü\$\$□TĬn;Đ÷¿□\$\$□□Ďn<sup>1</sup>aÑn□□£}÷¿´ÑnÿÿŸRÔ\$§□ŒĬnJ ½p□□ü¿úĬnÈĬn□? ∻¿⊡ûA÷¿⊡″ü¿êÍ÷¿⊡″ü¿ÈÔn÷Ĭn¤ĬnùĬnÈÔnâ⊡÷¿ □Å□÷¿Nqn□^A÷¿@Ñn¨ÓnüÐnÉc÷¿÷Ĭn⊡@ÑnÈÔn¨Ón¨Őn(□İC:\My Documents\$□Næ!g□DpÕn1□D>ËyWU(EZ,@DZ,øDZ,Ŭ\$§⊡\$§□ –□B×nÜ\$\$□□ÛĐnÿÑnÛĐn–Đn Đn (□<□bL¤ĐnÈaLLĐi□□º÷¿L□ª÷¿L□ÈÔnýÿĐi□ÈaLìĐnS<sup>1</sup>÷¿Lhº÷¿Œ£Z□ÈÔnýÿĐi□LLL‰´÷¿L¸ĐnŒ£Z�eàn□þû¿0′÷¿ÿŷÿÿ□Ñn`J÷¿ÈÔnÌaL Ñnš#î ÌaLŒ#î (#î ÌaL(#î ^Ónp#î ÌaLnaî ÌaL©Øn·Ónî×n□àuZ□èͽ]^õ¶‰Í¥llôÏ□èͽ∃My DocumentsÒnù□ù⊡ĂAù¿□Ñn□□o□□□w□`bÿJ □÷¿Directory÷¿G=¾a¾an□□5 ? |□<br>|alalahadi5nDnOO5 ?UnDnOnDi5nDeO25 ?UnDnOOnDnOi5nOO~Ón¬alh?ÎQ|Ón%s÷¿~Ón¯alq Ónž7Î ÂaL¨Ón~7Î ÂaL¨Ón□aLS6Î ¬aL¨Ón□Ønî×nî×nMYDOCU~1LX¥÷¿C:\y DocumentsÆl¼Òn‰´÷¿LE '÷¿ŒŁ2◆/□aL□□€,aLÜÒnç#Î□@/OÎ□`aLLaL□OÎ□LaLxMÎ□EOÎ□`aL□ŎnLaL‰LÎ LaL,aLµEÎ □aLèAÎ □Ŏnî×nä□□§S□□Ön`Ón;Ð÷¿□ާ□□Øn□Øn«Ón□□□Øn«Ónî×n□þû¿´Ônh^Î î×h «Ón□□´Ôn\$`Î□¨ÓnÈÔn□î×nÄuLC:\My DocumentsL□3÷¿L□ÿÿĐi□□aL  $\texttt{OnS++zLh++zCEZ}\hspace{0.1cm}\color{black} \phi \texttt{,} \texttt{OnC} \texttt{TheD1O0} \texttt{on} \texttt{TheD1C1} + \texttt{zL1} \texttt{on} \texttt{OnC1} \texttt{TheD1C1} + \texttt{zL1} \texttt{on} \texttt{on} \texttt{on} \texttt{on} \texttt{on} \texttt{on} \texttt{on} \texttt{on} \texttt{on} \texttt{on} \texttt{on} \texttt{on} \texttt{on} \texttt{on} \texttt{on} \texttt{on} \texttt{on} \texttt{on} \text$ `Ôn`J÷¿`aLLaLÄuL□ÖndOÎ□LaLî×n¤OÎ□LaLs Î□PaLhÜnĐ^L□#C:\□it(Î□□=Î□□□□ü¿¯ÕnpÕn□? ÷¿□ûA÷¿□"ü¿êÍ÷¿□"ü¿pÚnŸÕnLÕnâ□÷¿ □Å□÷¿Y□Fe÷¿nA÷¿□èŎnPÙn¤ÖnÉc÷¿ŸÕn□0d÷¿pÚnPÙns÷C:\My Documents\C:mentsL□°÷¿L□hÜnÿÿĐi□L`L  $\texttt{OnS1}+ \texttt{Lb1}+ \texttt{CEZ}\spadesuit \texttt{hUnyypi} \texttt{OLLLE}'+ \texttt{CEZ}\spadesuit \texttt{iOn} \texttt{ORain} \texttt{b0z0}'+ \texttt{yyyy8On} \texttt{i.y}+ \texttt{hUnAuL} \texttt{Ton\texttt{sfill}} \texttt{i} \texttt{C1} \texttt{i} \texttt{Afll} \texttt{i} \texttt{C2} \texttt{i} \texttt{Afll} \texttt{i} \texttt{C3} \texttt{i} \texttt{C4} \texttt{i} \texttt{C4} \texttt{i} \texttt{C5} \texttt$ ^Î s÷¿⊡⊡¬önbs÷¿Ìön»aL⊡⊑ëän⊡Qú¿s÷¿ô×nós÷¿ëän□Dú¿"□ÄönýUÎ PÙn⊡VÎ pÚnbÙn0ÙnüöIö‡î□\^ï‡⊡ŏ‡⊡>⊡z?!#"|□□DV V ¿□Iö‡î□\^!□‡□□V \^6óÊ^□æ!÷□/9X‡S4/9ÿ  $/9\ddot{y}$  $\mathbbm{L}$  $T_{\rm s}$ ÿ'ÚnÀ t^î⊡Ú^ï‡□t^□>□□C?□~‡"|□□□V V □>À t^î⊡Ú^!⊡‡⊡⊡V Ú^6óX‰⊟ e¶#⊡vb⊟YC⊟`⊟f ×⊟wXM T. OO'Ú#O OT#OP{OOOOEŠSXM UOIOAC÷½OO OKOw O‰ÉCf@�Mg@žMf@�Md>ŭPOOfV O4|OOP{OOP<OOÎLOOf@jM9E"‰O>½ŠO>÷½÷½"Orï{ï{ï{@Ow ¿OމÉCOO NOOÎLOOOO‰O>J‰O>"ó¿OBîO"ŠO>d‰O>KfV OOOOOOOOOʉ660¿OLOO2‰g@žMO?O1‰f@�MOV'OCOd>UPd>UP>N:ÒOOO UB1U"‱U>2ŠUDUOPŠU>U°U¿U"6¿U ´ŠU>Kf66,UxŠUDUON:ÒUUU?Uè‱,|UUUV ?UV AEU-U 2ŠªUDUUV 66dŠUN:ÒUUU8´Š6f°U6666 @V 6Š⊟M ŌD> 666⊡tŠDðDB1010HD6óQ¿D£@d>66PPŠD>Q ,D÷DÀÀAm^66óQ¿D`ŠªDQD^6¿DÀÀÀV Q1QÀQÀÀÀ Š[O1{O8æ×Dê<-7 ·DÀÀÀ,D×D°DexPlorer?DèŠÁ{OOOOO1O>OOO?D ðŠ"|GOOV ?OV >- >‹ªOOOOV 6ón‹CO >ἄΟlÀÀÀAeO?OR‹Á{GOOPÍOPO{O?OΤ‹"|¿Œ›‹ΟΎΟ,¿¿OD&çO ÌO6e7O>ἄν Ο6¿δð ...<br>CO1OBOOD\$10PO>ÎOPOOQA÷¿mrBOÇO×OÀ‹ 8OPLȺOº‹ HOÇOOONºOMOÄ‹ñOçOOQA÷¿OOi÷¿À″ü¿Ì‹ .O÷¿GO÷¿ Ün�Œ ⊟Ün1¶å⊟  $\Box$  $\mathbb{U} \cap \bigotimes \mathbb{E} \mathbb{U} \cap \mathbb{G} \square \times \square \square \mathbb{E} \mathrm{pR} \cdot \square \mathrm{n} \square$ ,  $\square \times \square \, 8\, \mathbb{U} \mathsf{n}$ ;  $6 \div \mathcal{E}$ 2001 TERRE>×E1021084EmET.  $\Box m \Box T$ .  $\mathbbm{L}$ ₥□□f#ニख़ー÷□Ù□÷¿ □|Üng□G□÷¿púÞnÆÞnlÞnuI,″⋕HKÎÞnpúÞnÆÞnê□∙¿À□m□□À□iĔI □W¶å□×□h°□Ÿュ÷¿œ×^□Ŀ□M ¶i÷¿œ×^□Ý□@ W\_,O@\_O (p (p`O\OOOOO¬OWOHOh°@OèP\$OOmOh°OiP\OĐOÏOOmO iO120OgOWVÊ[õ¿mOOO@ L m□□ (pÝn□□@\_m□□m□øÝn^□@\_m□□□HÞn,Ž"ÞnL □□@ □HÞn Ž`□\¬Ýn4Þns-I □Þn□□@ L nn. "WW@ÞnûA÷¿mrBOÇU×OTŽ8ȰOFŽHOÇOOOh°OMOXŽñOçOOûA÷¿OOi÷¿À"ü¿`Ž.O÷¿GO÷¿´Þn"O ⊸Þnl¶å DD'Þn"⊡bÞn⊡ÄÞn2□□ßnÌÞn;6÷; q□>\$nG=ü~g□à₽n&□÷¿1¶å□ìBù¿,□÷¿□lnèànm□÷¿G=ü~ü~ŸYF□n□R\$n×□7'0□ŸY7'0□t□w>÷□□□□ ×□t□°>>\$nq□- □q□@□|}□`□dzÿÿŸYt□É>÷□ÿÿŸYYh°  $\mathbb{D}\mathsf{E}\, \text{`}\, \mathsf{En} \text{×}\square \square \mathsf{E}\text{+}\square \textcolor{red}{\vec{\mathbf{1}}}\square \square \textcolor{red}{6}\mathsf{E}\textcolor{red}{\vec{\mathbf{Y}}}\textcolor{red}{\mathbf{Y}}\mathsf{q}\square \textcolor{red}{-}\textcolor{red}{h^o}\square$ ×□n。<br>△□n □□ ú□\_AĐ□æ2§□6€ŸYq□-h。□ŸY`∈nD∈-h。□D∈`∈W□`^h。æ□èP§□6∈ŸYq□-h。□íP□∈Đ□Ï□6∈ŸYq□-¢ ⊟⊑W¶å ×⊡h°⊟α⊟− +P\$∏0∏¤ ∏∏x∏`€À66€ŸYa∏−  $\Box q \Box @ \Box + \rbrace$  L −q□^án□□€^ánŒ−÷□Ù□÷¿\_□pàng□G□÷¿ LÉI\_□ôànKK@\_ [□€ -q□^ánüànl□Hán-ánánz□Ván  $\mathbb{Z}^2$ À□J\_Èàn□-^□@\_n [□€œàn0án'-I\_□án;6÷¿ q□^áný□F□q□(án&□÷¿KK@\_iB6□□Ĭ□J□Ÿ¥×□p□p□S40□□□□OOO□QA÷¿mrB□ç□×□B8Ȱ□Š□H□ç□□□D□N®□n□ç□□OûA÷¿□i↓z=□.□÷¿A□÷¿øánh,ûA÷¿mrB□ç□×□∂BȰ□æ□H□ç‡□

ÿÿCSmackDown!^□□□□□ÿÿ□SmackDown!P□□□\*#ÿÿ□ÁB^cŒ"□¥"œóÊ∈-¥ìœ□™r¥;□□•Y`C"=‡àf^©Å¢©"¶¢Â†Æ%¤"¦µâœiÅœH©□©□¥æ H±f"å¤ç æ¤lþÆù□©Añjµ(©Iµæœ□¥Á(J-

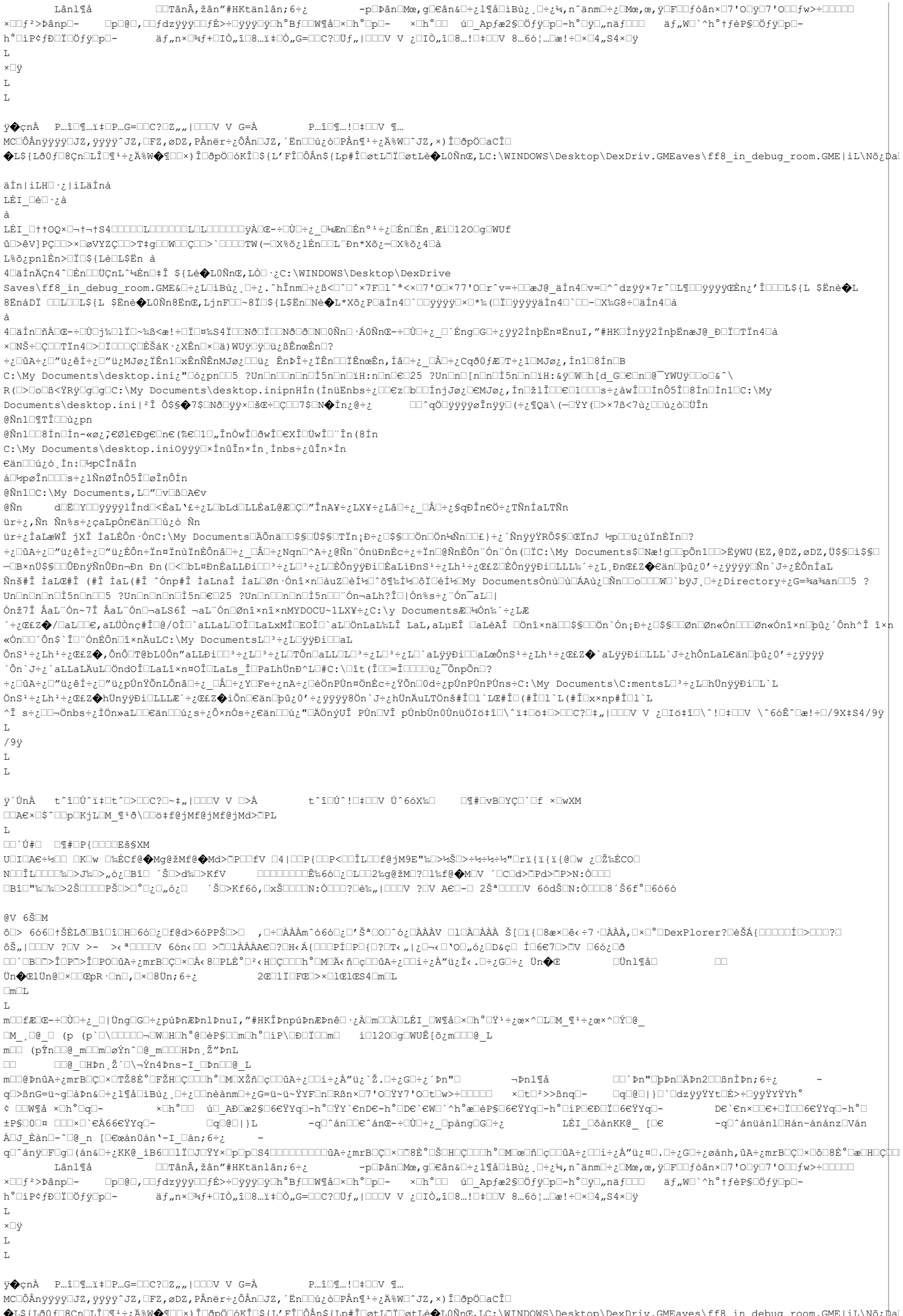

 $\|\mathbf{a}\|$ i<br>L<br/>H $\|\cdot\|$ i<br>Läinà LÉI □é□·¿à  $\overline{\hat{u}}$  $\overline{\hat{u}}$  $\overline{\hat{u}}$  $\overline{\hat{v}}$  $\overline{\hat{v}}$  $\overline{\hat{v}}$  $\overline{\hat{v}}$  $\overline{\hat{v}}$  $\overline{\hat{v}}$  $\overline{\hat{v}}$  $\overline{\hat{v}}$  $\overline{\hat{v}}$ L%õ; pnlÈn>□Ï□\${Lè□L\$Ën à 40äÍnÄÇn4^DÈnOOÜÇnL^¼ÈnO‡Î \${Lè�L0ÑnŒ,LÒO·¿C:\WINDOWS\Desktop\DexDrive Saves\ff8 in debug room.GME&□÷¿L□iBù¿,□÷¿.^hÎnm□÷¿B<□^□^×7F□1^\*<×□7'0□×77'0□r^v=÷□□æJ@ äÍn4□v=□^^dzÿÿ×7r^□L¶□□ÿÿyy@Èn¿'Î□□□L\${L \$Ënè◆L 8ËnáDĬ □□□□□□\${L \$Ënè◆L0Ñn8ËnŒ,LjnF□□~8Ï□\${L\$Ën□Nè◆L\*Xŏ¿P□äÍn4□`□□yyyy□×□\*%(□ï□yyyyäín4□`□□-□X‰G8÷□äÍn4□à  $\Delta$ 40äfn0ñÀ0@-÷0Ò0j‰0lÏ0~‰ß<æ!÷0Ï0¤‰\$4Ï00Nð0Ï00N00Ñn0·Á0Ñn@-÷0Ò0÷¿0'Éng0G0÷¿ÿÿ2ÌnþËn¤ËnuI,"#HK0Ìnÿÿ2ÌnþËnæJ@DDÏ0TÏn40à ×□NŠ÷□Ç□□TÏn4□>□Ï□□□ç□ÈŠáK·¿XÊn□×□ä)WUÿ□ÿ□ù¿ßÊnœÊn□? ÷¿□ûA÷¿□″ü¿êÍ÷¿□″ü¿MJø¿ÏÊn1□xÊnÑÊnMJø¿□□ü¿ ÊnÞÎ÷¿ÏÊn□□ĬÊnœÊn,Íâ□÷¿ □Å□÷¿Cqð0fÆ□T÷¿1□MJø¿,Ín1□8Ín□B  $\texttt{C:\hspace{0.5mm}Sup\hspace{0.5mm}Dcountes\hspace{0.5mm}c\hspace{0.5mm}of \hspace{0.5mm}U\hspace{0.5mm}m\hspace{0.5mm}C\hspace{0.5mm}of \hspace{0.5mm}U\hspace{0.5mm}n\hspace{0.5mm}C\hspace{0.5mm}of \hspace{0.5mm}u\hspace{0.5mm}C\hspace{0.5mm}of \hspace{0.5mm}u\hspace{0.5mm}C\hspace{0.5mm}and \hspace{0.5mm}U\hspace{0.5mm}in \hspace{0.5mm}U\hspace$  $R\left(\Box \texttt{FLOCDS}\zeta\texttt{R}\psi\Box \texttt{g}\Box \texttt{G}\Box \texttt{Y} \texttt{My Do} \texttt{c} \texttt{unders} \backslash \text{desktop.inipnHÍn}\left(\grave{\texttt{Ini} \ddot{\texttt{in}} \ddot{\texttt{in}} \texttt{bs}} + \cancel{ \texttt{E}\boxtimes \texttt{E}\boxtimes \Box \texttt{G} \texttt{m} \texttt{j} \texttt{J}\partial \psi} \mathbb{E} \texttt{C}\texttt{M}\psi \mathbb{Z}, \texttt{fn}\Box \texttt{1} \Box \texttt{C}\Box \texttt{C} \Box \$ Documents\desktop.ini|<sup>2</sup>Î Ô\$\$◆7\$□Nð□ÿÿ×□šŒ÷□Ç□□7\$□N◆Ìn¿@÷¿ alifin@^qö@yyyyøÎnÿÿ@(÷¿¶Qä\(—@ŸY(@>×7ß<7ù @Ñn1□¶TÎ□□ù;pn @Ñn1□□8Ín□Ín-«ø¿~eØleĐge□ne(‰e□1□"ÎnÒwÎ□ðwÎ□exÎ□ÜwÎ□¨În(8Ín  $\texttt{C:\hspace{0.2em}My\ Documents\hspace{0.2em}\textrm{desktop.ini0}\hspace{0.2em}\textrm{iv}\hspace{0.2em}\textrm{in}\hspace{0.2em}\textrm{in}\hspace{0.2em}\textrm{in}\hspace{0.2em}\textrm{in}\hspace{0.2em}\textrm{in}\hspace{0.2em}\textrm{in}\hspace{0.2em}\textrm{in}\hspace{0.2em}\textrm{in}\hspace{0.2em}\textrm{in}\hspace{0.2em}\hspace{0.2em}\textrm{in}\hspace{0.2em}\textrm{in}\hspace{0$ ۊn□□ú;ó Ín:□½pCÎnãÍn á<sup>[1</sup>2pøÎn<sup>[16]</sup>s÷¿lÑnØÎnÔ5Î<sup>[</sup>øÎnÔÍn @Ñn1FC:\My Documents, LE"EvERFACy ΘÑη ür÷;,Ñn Ñn%s÷;caLpÒn€än□□ú;ò Ñn ür÷¿İaLæWÎ jXÎ ÌaLÈÔn ônC:\My Documents⊡ÄÕnä⊡□\$\$⊡Ŭ\$\$□Tïn¡Ð÷¿□\$\$□□Ön⊡Ŏn¼Ñn□□£}÷¿´ÑnÿÿŸRÔ\$\$□ŒĬnJ ½p□□ü¿úĬnÈĬn□? ∻¿⊡ûA÷¿□″ü¿êÍ÷¿□″ü¿ÈÔn÷Ĭn¤ĬnùĬnÈÔnâ□÷¿ □Å□÷¿Nqn□^A÷¿@Ñn¨ÓnüĐnÉc÷¿÷Ĭn⊡@ÑnÈÔn¨Ón (□ĬC:\My Documents\$□Næ!g□□pÕn1□□>ËÿWU(EZ,@DZ,øDZ,Ŭ\$\$□\$\$© —⊡в×nü\$\$□□ФnýÑnûÐn→Ðn Ðn(□<□bь¤ÐnÈaLLÐi□□º÷¿L□ª÷¿L□ÈÔnýýÐi□ÈaLìÐnSº÷¿Lhº÷¿Œ£Z□ÈÔnýýÐi□LLL‰´÷¿L¸ÐnŒ£Z�eän□þû¿0′÷¿ÿýýy⊡Ñn`J÷¿ÈÔnÌaL Ñnš#î ÌaLŒ#î (#î ÌaL(#î ^Ónp#î ÌaLnaî ÌaL©Øn Ónî×n□àuZ□èͽ]^õ¶‰Í¥JôÏ□èͽ□Ny DocumentsÒnù□ù□ĂAù;□Ñn□□o□□DW□`bÿJ □÷;Directory÷;G=¾a¾an□□5 ?  $\texttt{On} \verb|z71| \verb|AaL" \verb|0n-71| \verb|AaL" \verb|0n-1aLS61 \verb|1aL" \verb|0n02n1xnnxnnY \verb|DOCU~1LXY+ \verb|zC:\y| \verb|Documents| E\verb|+d) \verb|n|* \verb|+ \verb|zLR| \verb|1n| \verb|1n| \verb|1n| \verb|1n| \verb|1n| \verb|1n| \verb|1n| \verb|1n| \verb|1n| \verb|1n| \verb|1n| \verb|1n| \verb|1n| \verb|1n| \verb|1n| \verb|1n| \verb|1n|$ ´÷¿Œ£Z�/□aL□□€,aLÜÒnç#Î□@/OÎ□`aLLaL□OÎ□LaLxMÎ□EOÎ□`aL□ŎnLaL‰LÎ LaL,aLµEÎ □aLèAÎ □Ŏnî×nä□□\$S□□Ön`Ón¡Ð÷¿□\$S□□Øn□Øn«Ón□□□Øn«Ónî×n□þû¿´Ônh^Î î×n «Ón□□´Ôn\$`Î□¨ÓnÈÔn□î×nÄuLC:\My DocumentsL□3÷¿L□ÿÿĐi□□aL  $\hat{O} \cap S^+ \div J L^+ \psi E E \Phi, \hat{O} \cap \hat{O} \Box T \hat{B} \bar{b} \Box \hat{O} \hat{O} \cap \hat{O} \Box E \Box \Box \hat{b} \Box \Box \Box \Box \Box \Box \Box \psi \psi \mathbf{C} \mathbf{C} \mathbf{D} \mathbf{D} \mathbf{D} \mathbf{D} \mathbf{D} \mathbf{D} \psi \mathbf{D} \mathbf{D} \mathbf{D} \psi \mathbf{D} \mathbf{D} \mathbf{D} \mathbf{D} \mathbf{D} \mathbf{D} \mathbf{D} \mathbf{D} \mathbf{D$  $\hat{C}$ n'J÷¿`aLLaLÄuL⊡ÖndOÎ□LaLî×n¤OÎ□LaLs Î□PaLhÜnĐ^L□#C:\□ît(Î□□=Î□□□□ü¿¯ÕnpÕn□? ÷¿□ûA÷¿□″ü¿êÍ÷¿□″ü¿pÚnŸÕnLÕnâ□÷¿ □Å□÷¿Y□Fe÷¿nA÷¿□èÖnPÙn¤ÖnÉc÷¿ŸÕn□0d÷¿pÚnPÙns÷C:\My Documents\C:mentsL□º÷¿L□hÜnÿÿĐi□L`L  $\texttt{OnS1}+ \texttt{Lb1}+ \texttt{CEZ}\spadesuit \texttt{hlinypi} \texttt{InLLE}: + \texttt{CEZ}\spadesuit \texttt{iOn} \texttt{Cean} \texttt{D0z0'}+ \texttt{zyyyy8On} \texttt{J}+ \texttt{hUnAuL} \texttt{Ton\#fill} \texttt{InLLE} \texttt{InLLE} \texttt{InLLE} \texttt{InLLE} \texttt{InLLE} \texttt{InLLE} \texttt{InLLE} \texttt{InLLE} \texttt{InLLE} \texttt{InLLE} \texttt{InLLE} \texttt{InLLE} \texttt{InLLE} \$ ^Î s÷¿⊡⊡¬önbs÷¿Ìön»aL⊡⊑ëän□□ú¿s÷¿ô×nós÷¿∈än□□ú¿"□ÄönýUÎ PÙn□VÎ pÚnbÙn0ÙnüöIö‡î□\^ï‡□ŏt□⊃⊡∟?□‡"|□□□V V ¿□Iö‡î□\^!□‡□□V \^6óÊ^□æ!÷□/9X‡S4/9ÿ  $\tau$  $/9y$  $\tau$  $\tau.$ ÿ´ÚnÀ t^î∏Ú^ï‡∏t^∏>∏∏C?∏~‡"|∏∏∏V V ∏>À t^î∏Ú^!∏‡∏∏V Ú^6óX‰∏ — ∏¶#∏vB∏YC∏`∏f ×∏wXM ODAE xD\$^ODpDKjLOM \%\OD8#f@jMf@jMf@jMd>DPL  $\tau$ OO'Ú#O OT#OP{OOOOEŠSXM UOIOAG÷½OO OKOw O‰ÉCf@�Mg@žMf@�Md>DPOOfV O4|OOP(OOP<OOÎLOOf@jM9E"‰O>½ŠO>÷½÷½\*Drï{ï{ï{@Ow ¿OމÉCOO ŊŪŨĨĿŪŪŪŨ%Ū≻"ĠĿŪBĨŨŢŶŠŪ≻ď%Ū≻KfV UOUŪŪŪŪŪĔ%66ŪŁŪŁŪZ%ơ@ŽMŪ?Ūŀ%f@�MŪVŢŒŪdĄŇPA≻ŬP>N:ÒŪŪŪ **□Bî□"%□%□>2Š□□□PŠ□>□°□¿□,6¿□** ´Š□>Kf66,□xŠ□□□□N:Ò□□□?□è‰,|□□□V ?□V AE□-□ 2Šª□□□UV 66dŠ□N:Ò□□B´Š6f°□6666 @V 6Š⊟M ŐD> 666⊡†ŠD8OB±C10mer?DexPlorer?DexBlorer?DexD}¤QD}}D}Š ÁÁÁDXD DOAČAŠD{ÓROZ^6{DÀÀÀ Š[D1{O8æ×Dê<7 ·DÀÀÀ,D×DºDexPlorer?DešÁ{ODODDÍO>DOD?D ÄŠ.IEEEV 2EV >− >∈ªEEEEV 6ónεEE >MELÀÀÀA∈E2ER;Á{EEEPÎEEEEE€.I:E⊣εEPOE.ó;ED&cE ÌE6€7E>MV B66;EÄ كو`OD^DBQZ>ÎQPO>ÎQPOQûA÷¿mrBQÇQ×QÀ<BQPLȺQº<BQQQQQDQ`QMQÄ<ñQçQQQA÷¿QQi+¿À"ü¿Ì<.Q÷¿GQ÷¿`Ün�Œ ⊟Ünl¶å⊟  $\Box$ Ün◆ClÜn@□×□□CpR·□n□, □×□8Ün; 6÷¿ 2CIIIIFCI>×I1C1CS4ImIL  $\square {\tt m} \square {\tt L}$  $T_{\rm{c}}$ **□M\_,□@\_□ (p (p`□\□□□□□-□W□H□h°@□èP\$□□m□h°**□íP\□Ð□Ï□□m□ í□120□g□WUÊ[õ¿m□□□@\_L  ${\tt m\Box\Box}\quad ({\tt p\acute{Y}}{\tt n\Box\Box\mathsf{e}\_\mathtt{m\Box\Box\mathsf{w}}}\Box{\tt o\acute{Y}}{\tt n}\widehat{\phantom{\Box\Box\Box\mathsf{e}}\_\mathtt{m\Box\Box\mathsf{H}\mathbf{P}}\underline{\tt n}}\,,\,\mathsf{\breve{Z}}\ \mathsf{Y}\mathbf{p}\mathbf{n}\mathbf{L}$ OO@ OHPn Ž`O\¬Ýn4Pns-I OPnOO@ L nn. □□´Þn"□þÞn□ÄÞn2□□ßnÌÞn;6÷; ⊣Þnl¶å <sub>∽</sub>∽™<br>≈⊡♪°⊡ ú⊡\_aĐ⊡æ2§⊡6€ŸYq⊡−h°⊡ŸY`€nD€−h°⊡D€`€W□`^h°æ⊡èP§⊡6€ŸYq⊡−h°⊟íP⊡€Đ⊟Ï⊡6€ŸYq⊡− D€`€n×□□€+□Ï□□6€ŸYq□−h°□ ¢ ⊟DW¶å ×⊟h°⊟q⊟− -q□^ánüànl□Hán-ánánz□Ván ±P\$□0□¤ □□□×□`€À66€ŸYa□- $\Box q \Box @ \Box$  | } L −q□^án□□€^ánŒ−÷□ῢ□÷¿ □pàng□G□÷¿ LÉI □ôànKK@ [□€ À□J Èàn□-^□@ n [□∈œàn0án'-I\_□án;6÷¿ q□^ánÿOFOgO{án&O÷¿KK@\_ìB6OOlÏOJOŸY×OpOpOS4OOOOOOOQQ÷¿mrBOÇO×OO8ȰOŠOHOÇOOOh°OMOœOñOçOOQA÷¿OOi÷¿À″ü¿¤□.O÷¿GO÷¿øánh,ûA÷¿mrBOÇO×OôO8ȰOæOHOÇQO □□TânÂ,žân"#HKtänlân;6÷¿ -p□Þân□Mœ,g□€ân&□÷¿l¶å□ìBù¿¸□÷¿¼,n^änm□÷¿□Mœ,œ,ÿ□F□□fòân×□7′O□ÿ□7′O□□fw>÷□□□□□ Lânl¶å <sub>x</sub>OOf?>ÞânpO- OpO@O,QOfdzÿÿÿQOfÉ>÷OÿyyOyOh°BfOOW¶åOxOh°OpO- ×Oh°OO úO\_Apfæ2\$OÖfÿOpO-h°OÿO"näfOOO äf"WO`^h°tfèP\$OÖfÿOpO $h^o \Box \texttt{i} \mathsf{P} \phi \texttt{f} \mathsf{p} \Box \texttt{i} \Box \texttt{f} \psi \Box \texttt{p} \Box - \qquad \quad \texttt{a} \texttt{f}_n \texttt{n} \times \Box \texttt{A} \texttt{f} + \Box \texttt{i} \texttt{f}_n \mathsf{a} \Box \texttt{a} \Box \texttt{i} + \Box \phi_n \texttt{g} = \Box \texttt{C} \texttt{f} \Box \texttt{i} \texttt{f}_n \, | \Box \Box \texttt{V} \quad \texttt{V} \quad {}_{\texttt{c}} \Box \texttt{i} \texttt{f}_n \$  $T$ . ×⊟ÿ  $\tau$  .  $\mathbf{L}$  $\vec{v}$ Ocn $\hat{A}$  P...1 II...  $\vec{v}$  + IP...  $G = \Box \Box C$ ? IZ...  $\Box$  III. V G= $\hat{A}$  $P...$  î $\P...$ !  $\P...$ MC□ÔÅnÿÿÿÿ□JZ,ÿÿÿŷ^JZ,□FZ,øDZ,PÅnër÷¿ÔÅn□JZ,´Ën□□ú¿ò□PÅn¶<sup>1</sup>÷¿Ä%W□^JZ,×)Î□ðpÖ□aCÎ□  $\color{blue}\blacklozenge_1\text{G1G1}(\text{L1G1})\text{G2G1}(\text{L2G1})\text{G1G1}(\text{L3G1})\text{G2G1}(\text{L4G1})\text{G2G1}(\text{L5G1})\text{G3G1}\text{G3G1}\text{G4G1}\text{G4G1}\text{G4G1}\text{G4G1}\text{G4G1}\text{G4G1}\text{G4G1}\text{G4G1}\text{G4G1}\text{G4G1}\text{G4G1}\text{G4G1}\text{G4G1}\text{G4G1}\text{G4G1}\text{G4G1}\text{$ ăÍn|iLH□ ·¿|iLäÍnà LÉI\_ $\square$ é $\square$ ·¿à L%õ;pnlÈn>□Ï□\${Lè□L\$Ën à 8ËnáDÏ □□L□□L\${L \$Ĕnè◆L0Ñn8ËnŒ,LjnF□□~8Ï□\${L\$Ën□Nè◆L\*Xō¿P□äÍn4□`□□ÿÿÿÿ□×□\*‰(□Ĭ□ÿÿÿÿäÍn4□`□□-□X‰G8÷□äÍn4□à

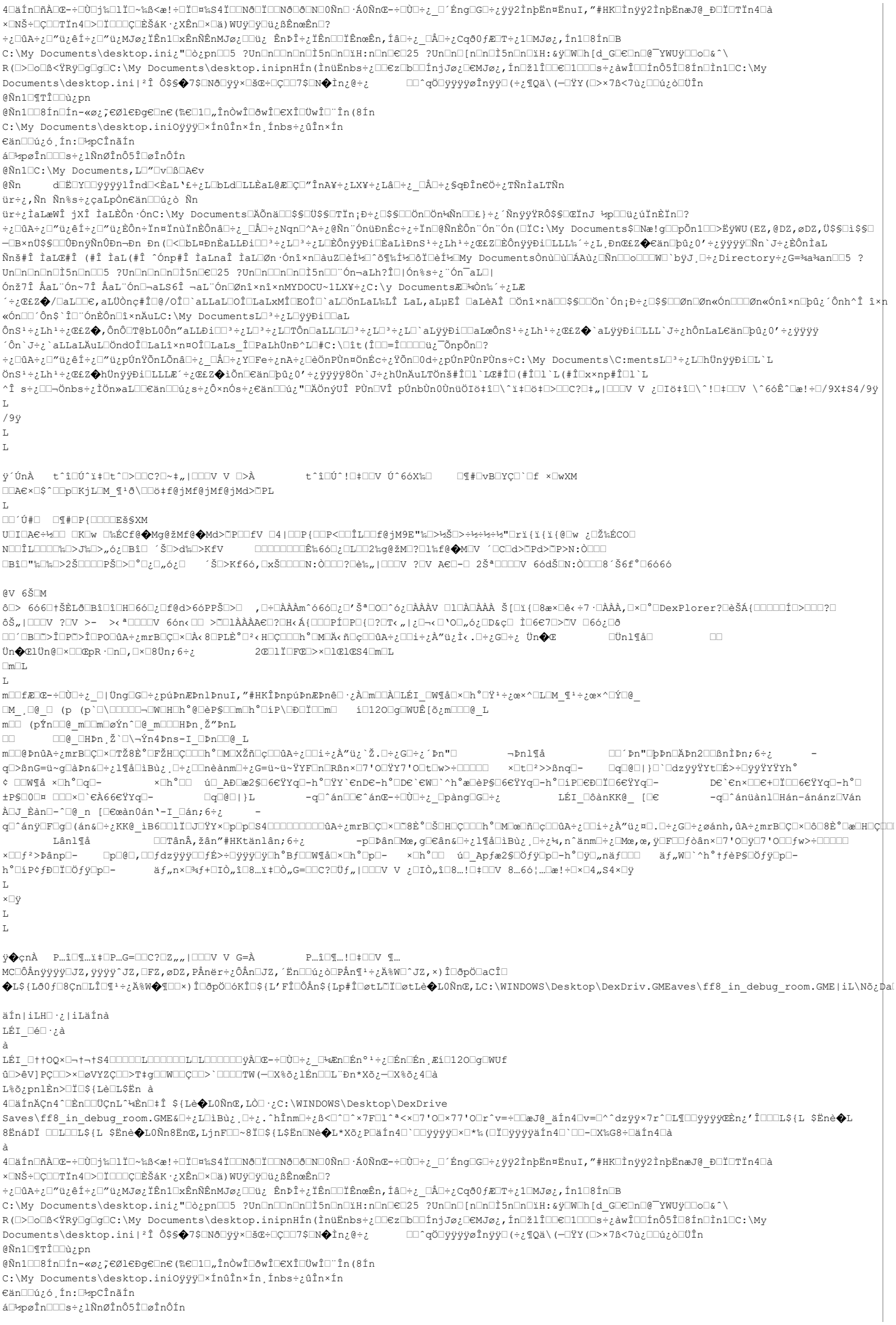

ΘÑη d□Ĕ□Y□□ÿÿÿÿlÎnd□<ÈaL`£÷¿L□bLd□LLÈaL@Æ□Ç□″ÎnA¥÷¿LX¥÷¿Lâ□÷¿\_□Å□÷¿§qĐÎn€Ö÷¿TÑnÌaLTÑn ür÷¿,Ñn Ñn%s÷¿çaLpÒn€än□□ú¿ò Ñn ür÷¿İaLæWÎ jXÎ İaLÈÔn·ÓnC:\My Documents□ÄÕnä□□\$\$□Ŭ\$\$□TÏn;Ð÷¿□\$\$□□Ŏn<sup>ı</sup>Qôn¶Ñn□□£}÷¿´ÑnÿÿŸRÔ\$\$□ŒÏnJ ½p□□ü¿úÏnÈÏn□? ÷¿□ûA÷¿□″ü¿êÍ÷¿□″ü¿ÈÔn÷Ĭn¤ĬnùĬnÈÔnâ□÷¿ □Å□÷¿Nqn□^A÷¿@Ñn¨ÓnüĐnÉc÷¿÷Ĭn□@ÑnÈÔn¨Ón (□ĬC:\My Documents\$□Næ!q□□pÕn1□□>ËÿWU(EZ,@DZ,øDZ,Ŭ\$§□\$\$□ –□B×nÜ\$\$□□ÛĐnÿÑnÛĐn–Đn Đn(□<□bL¤ĐnÈaLLĐi□□º÷¿L□ª÷¿L□ÈÔnÿyĐi□ÈaLìĐnS<sup>1</sup>÷¿Lh½∉ŒŁZ□ÈÔnÿyĐi□LLL‰´÷¿L,ĐnŒŁZ�eän□þû¿0'÷¿ÿyÿy⊡Ñn`J÷¿ÈÔnÌaL Ñnš#î ÌaLŒ#î (#î ÌaL(#î ^Ónp#î ÌaLnaî ÌaL⊡Øn·Ónî×n□àuZ□èí½□^ŏ¶‰Í¥⊡ôï□èí½□Ny DocumentsÒnù□ù□ĀAù¿□Ñn□□o□□□w□`bÿJ □÷¿Directory÷¿G=¾a¾an□□5 ?  $\texttt{On} \check{z}\texttt{7} \hat{1} \; \hat{\mathbb{A}}\texttt{a} \texttt{L} \texttt{0} \texttt{n} \texttt{7} \hat{1} \; \hat{\mathbb{A}}\texttt{a} \texttt{L} \texttt{0} \texttt{n} \texttt{a} \texttt{b} \texttt{1} \texttt{a} \texttt{b} \texttt{1} \texttt{0} \texttt{a} \texttt{m} \texttt{0} \texttt{a} \texttt{b} \texttt{1} \texttt{a} \texttt{b} \texttt{a} \texttt{b} \texttt{b} \texttt{b} \texttt{b} \$ ,<br>1+;ΣZ�/OaLOO€,aLÜÒnc#ÎO@/OÎO`aLLaLOOÎOLaLxMÎOEOÎO`aLOÖnLaL‰LÎ LaL,aLuEÎ OaLèAÎ OÖnî×näOO\$ŞOOÖn`Ón;Ð÷¿O\$ŞOOØnOØn«ÓnOOOØn«Ónî×nObû;´Ônh^Î î×h «Ón□□´Ôn\$`Î□¨ÓnÈÔn□î×nÄuLC:\My DocumentsL□3÷¿L□ÿÿĐi□□aL  $\texttt{\^\circ\texttt{On\texttt{J}\#t}}\texttt{allAububold} \texttt{0hd0}\texttt{f} \texttt{lla1}\texttt{1} \texttt{m} \texttt{A0}\texttt{f} \texttt{llals}\texttt{f} \texttt{QPath} \texttt{Unb} \texttt{1} \texttt{r} \texttt{l} \texttt{f} \texttt{C} \texttt{t} \texttt{(flb=fl00000)} \texttt{f} \texttt{0np} \texttt{0n} \texttt{P} \texttt{t} \texttt{t} \texttt{t} \texttt{t} \texttt{t} \texttt{t} \texttt{t} \$ ÷¿⊡ûA÷¿⊡″ü¿êÍ÷¿⊡″ü¿pÚnŸÕnLÕnâ⊡÷¿ □Å□÷¿Y□Fe÷¿nA÷¿□èÖnPÙn¤ÖnÉc÷¿ŸÕn⊡Od÷¿pÚnPÙnPÙns÷C:\My Documents\C:mentsL∃°÷¿L□hÜnÿÿĐi□L`L ÖnS<sup>1</sup>÷¿Lh<sup>1</sup>÷¿Œ£Z◆hÜnÿÿÐi□LLLÆ´÷¿Œ£Z◆ìŎn□∈än□þû¿O'÷¿ÿÿÿÿ8Ön`J÷¿hÜnÄuLTÖnš#Î□l`LŒ#Î□(#Î□l`L(#Î□x×np#Î□l`L ^Î s÷¿⊡—Önbs÷¿ÌÖn»aL⊡Eëan⊡Qú,s÷¿Ô×nÓs÷¿€än□Qú¿"⊡ĂŎnýUÎ PÙn⊡vÎ pÚnbÙn0ÙnüÖIö‡î□\^ï‡⊡ŏ‡⊡>C?⊡‡"|□□DV V ¿□Iö‡î□\^!□‡□□V \^6óÊ^□æ!÷□/9X‡S4/9ÿ  $\mathbf{T}_i$  $/9y$  $\bar{\rm L}$  $\mathbf{L}$  $\ddot{y}$ ´ÚnÀ t^î口Ú^ï‡ $\Box$ t^ $\Box$ > $\Box$ c? $\Box \sim$ ‡"| $\Box$  $\Box V$  V  $\Box >$ À  $\mathbf{T}_i$ ULLO UNITED AND ULLO UNITED UOIOA€÷₩OO OKOw O‰ÉCf@�Mq@žMf@�Md>OPOOfV O4|OOP{OOP<OOÎLOOf@jM9E"‰O>₩ŠO>÷₩÷₩~Wori{i{i{@Dw ;OމÉCOO NOOÎLOOOO‰O≻J‰O≻,ó¿OBîO ´ŠO>d‰O>KfV OOOOOOOOʉ66O¿OLOO2‰g@žMO?O1‰f@�MOV ´OCOd>OPd>DP>N:ÒOOO **ŪBîŪ"‱Ū≻2ŠCOOOPŠU>Ū°Ū¿U"Ó¿U ´ŠU>Kf66, ŪxŠCOOON:ÒDOO?Uè‱, |ŪDOV ?UV A€U-Ū 2ŠªDOOOV 6ÓdŠON:ÒDOO8´Š6f°U6666** @V 6Š⊟M ÔŒ≻ 666⊡tŠĚdŌŒîŪîŪĦŪ6󌿌f@d>6óPPŠ⊡≻□ ,Ū÷⊡ÀÀÀm^66ó⊡¿⊡^Šª⊡O⊡^ó¿⊡ÀÀÀV □lŪÀ⊡ÀÀÀ Š[Ūï{□8æ×⊡ê‹÷7 ·⊡ÀÀÀ,Ū×□°□ÞexPlorer?⊡èŠÁ{ODODOÍO>OD?□ ÔŠ"|□□□V ?□V >- >< ª□□□□V 6ón‹□□ >□□ÀÀÀA∈□?□R‹Á{□□□PÍ□P□{□?□T‹"|¿□¬‹□ '○□"ó¿□D&ç□ Ì□6€7□>□V □6ó¿□ð □△○BOZYIDEZYIDEODûA÷¿mrBOÇOXDÂ∢8OPLȰOº‹HOÇOODA°OMDÄ‹ñQCOOA÷¿ODi÷¿À″ü¿Ì‹.0÷¿GO÷¿ Ün�Œ  $\Box$ Ün◆ClÜn@<sub>□</sub>×□□CpR·□n□, □×□8Ün; 6÷;  $2001$ Ĭ $\Box$ r $F\Box$ >r $\Box$ l $F1$  $F3$  $\Box$ m $\Box$ t.  $\Box m \Box T$  $\tau_{\rm{c}}$ ℼ□□f₽□Œ-÷□Ù□÷¿\_□|Ůng□G□÷¿pú⊅nÆÞnlÞnuI,″⋕HKÎÞnpúÞnÆÞnê□∙¿À□m□□À□LÉI\_□W¶å□×□h°□Ÿユ÷¿œ×^□L□M\_¶ユ÷¿œ×^□Ý□@\_ m□□ (pÝn□□@ m□□m□øÝn^□@ m□□□HÞn Ž″ÞnL  $\Box$ @  $\Box$ HÞn Ž` $\Box$ \¬Ýn4Þns-I  $\Box$ Þn $\Box$ @ L nn. ℼ□□@₽nûA÷¿ℼ₽B□ç□×□TŽ&Ȱ□FŽH□ç□□□ħ°□₩□XŽñ□ç□□ûA÷¿□□i÷¿À″ü¿`Ž.□÷¿G□÷¿´Þn"□<br>q□>ßnG=ü∼g□à₽n&□÷¿l¶å□ìBù¿,□÷¿□□nèànm□÷¿G=ü∼ü∼ŸYF□n□Rßn×□7'0□ŸY7'0□t□w>÷□□□□□ ×□t□ª>>ßnq□- □q□@□|}□`□dzÿÿŸYt□É>÷□ÿÿŸYŸYh°  $\texttt{\texttt{C} } \texttt{C} \texttt{C$ ±P\$□0□¤ □□□×□`∈À66∈ŸYα□-LÉI  $\Box$ ôànKK $\texttt{C}$  [ $\Box$  $\in$ -q⊡^ánüànl⊡Hán-ánánz⊡Ván  $\Box$  $\cap$  $\Box$  $\Box$  $\Box$  $\Box$ −q□^án□□€^ánŒ−÷□Ù□÷¿ □pàng□G□÷¿ À□J Èàn□-^□@\_n [□€œàn0án'-I\_□án;6÷¿ qU^ánýUFUqU(án&U;<KK@ iB6UUİUJUYYxUpUpUS400000000004+;mrBUÇU×UD8ȰOŠUHUÇUQUh®UMUçUQ04+¿OH+A\*ü¿¤U.U+¿GU+¿øánh,ûA+¿mrBUÇU×UðO8ȰDæUHUÇUU Lânl¶å □□TânÂ,žân"#HKtänlân;6÷; -p⊡Þân⊡Mœ, g⊡€ân&⊡÷¿l¶å⊡ìBù¿¸□÷¿¼, n^änm□÷¿⊡Mœ,œ, ÿ□F□□fòân×□7 '0□ÿ□7 '0□□fw>÷□□□□□ h°□iP¢fĐ□Ï□Öfÿ□p□äf.n×□¾f+□エò.,î□8...ĭ+□ò.,G=□□C?□Üf.,|□□□V V ;□エò.,î□8...'□‡□□V 8...6ó¦...□æ!÷□×□4.,S4×□V  $\tau$  $x \Box \psi$  $\mathbf{L}$  $\ddot{y}$   $\bigcirc$ cnà P...1 $\Box$ I... $\ddot{x}$  +  $\Box$ P... $G$  =  $\Box$ C? $\Box$ Z $\prime$ <sub>n</sub>  $\prime$  |  $\Box$  $\Box$ V V  $G = \lambda$  $\mathbb{P}\text{...}\widehat{\mathbb{1}}\Box \P \text{...} \mathbb{1} \Box \Box \vdash \Box \Box \mathbf{V} \quad \P \text{...}$ MC□ÔÅnÿÿÿÿ□JZ,ÿÿÿŷ^JZ,□FZ,øDZ,PÅnër÷¿ÔÅn□JZ,´Ën□□ú¿ò□PÅn¶<sup>1</sup>÷¿Ä%W□^JZ,×)Î□ðpÖ□aCÎ□  $\color{blue}\blacklozenge_1 \color{blacklozenge_2 \color{blacklozenge} \verb@[16]{16}{16} \verb@[16]{16}{16} \verb@[16]{16}{16} \verb@[16]{16}{16} \verb@[16]{16}{16} \verb@[16]{16} \verb@[16]{16} \verb@[16]{16} \verb@[16]{16} \verb@[16]{16} \verb@[16]{16} \verb@[16]{16} \verb@[16]{16} \verb@[16]{16} \verb@[16]{16} \verb@[16]{16} \verb@[16]{16} \verb@[16]{$ äÍn|iLH□ ;|iLäÍnà LÉI □é□·¿à ûD>êV]PÇEE>×EøVYZÇEE>T‡qEEWEEÇEE>`EEEETW(-EX%õ¿lÉnEEL"Đn\*Xõ¿-EX%õ¿4Eà L%õ¿pnlÈn>□Ï□\${Lè□L\$Ën à 4□äÍnÄÇn4^□Èn□□ÜÇnL^¼Èn□‡Î \${Lè◆L0ÑnŒ,LÒ□·¿C:\WINDOWS\Desktop\DexDrive Saves\ff8 in debug room.GME&□÷¿L□iBù¿,□÷¿.^hÎnm□÷¿ß<□^□^×7F□1^ª<×□?'0□×77'0□r^v=÷□□æJ@ äÍn4□v=□^^dzÿÿ×7r^□L¶□□ŷÿyy@Èn¿'Î□□□L\${L \$Ënè◆L 8ËnáDÏ □□L□□L\${L \$Ĕnè◆L0Ñn8ËnŒ, LjnF□□~8Ï□\${L\$Ĕn□Nè◆L\*Xō¿P□äÍn4□`□□yyyy□×□\*‰(□Ï□yyyyäÍn4□`□□-□X‰G8÷□äÍn4□à 40afn0ñÀCœ-÷OÙOj‰OlÏO~‰ß<æ!÷OÏO¤‰\$4ÏOONðOÏOONOOÑnO·Á0Ñnœ-÷OÙO÷¿ O'ÉngOGO÷¿ÿÿ2ÌnþËn¤ËnuI,"#HKOÌnÿÿ2ÌnþĔnæJ@ ĐOÏOTÏn4Oà ×□NŠ÷□Ç□□TÏn4□>□Ï□□□Ç□ÈŠáK·¿XÊn□×□ä)WUÿ□ÿ□ü¿ßÊnœÊn□? ÷¿□ûA÷¿□″ü¿êÍ÷¿□″ü¿MJø¿ÏÊn1□xÊnÑÊnMJø¿□□ü¿ ÊnÞÎ÷¿ĬÊn□□ĬÊnœÊn,Íâ□÷¿ □Å□÷¿Cqð0fÆ□T÷¿1□MJø¿,Ín1□8Ín□B C:\My Documents\desktop.ini;"Do;pn005 ?UnOnODnOnOf5nOnOfH:nOnOCO25 ?UnOnO[nOnOf5nOnOfH:syOWOh[d GOCOnO@~YWUYOOoOs^\ R(□>□o□\$<ŸRÿ□g□g□C:\My Documents\desktop.inipnHÍn(ÌnüËnbs÷¿□□€z□b□□fnjJø¿□€MJø¿,Ín□žlÎ□D€□1□□□s÷¿àwÎ□lÍnÔ5Î□8Ín□Ìn1□C:\My Documents\desktop.ini|<sup>2</sup>Î Ô\$\$◆7\$□Nð□ÿÿ×□šŒ÷□Ç□□7\$□N◆Ìn¿@÷¿ AryyyyyaÎnÿÿ□(÷¿¶Qä\(—□ŸY(□>×7ß<7ù¿□□ú¿ò□ÜÎn= @Ñn1□¶TÎ□□ù;pn C:\My Documents\desktop.iniOyyyOxÍnûÎnxÍn Ínbs÷;ûÎnxÍn ۊn<sup>11</sup>ú;ó Ín:<sup>1</sup>pCÎnãÍn á<sup>[1</sup>2pøÎn<sup>[16]</sup>s÷¿lÑnØÎnÔ5Î<sup>[</sup>øÎnÔÍn @Ñn1<sup>O</sup>C:\My Documents, L<sup>\_</sup>"Ov<sup>O</sup>BDAEv ΘÑη ür÷;,Ñn Ñn%s÷;caLpÒn€än□□ú;ò Ñn ür÷¿İaLæWÎ jXÎ ÌaLÈÔn ônC:\My Documents⊡ÄÕnä⊡□\$\$⊡Ŭ\$\$□Tïn¡Ð÷¿□\$\$□□Ön⊡Ŏn¼Ñn□□£}÷¿´ÑnÿÿŸRÔ\$\$□ŒĬnJ ½p□□ü¿úĬnÈĬn□? ∻¿⊡ûA÷¿□″ü¿êÍ÷¿□″ü¿ÈÔn÷Ĭn¤ĬnùĬnÈÔnâ□÷¿ □Å□÷¿Nqn□^A÷¿@Ñn¨ÓnüĐnÉc÷¿÷Ĭn⊡@ÑnÈÔn¨Ón (□ĬC:\My Documents\$□Næ!g□□pÕn1□□>ËÿWU(EZ,@DZ,øDZ,Ŭ\$\$□\$\$© Ñnš#î ÌaLŒ#î (#î ÌaL(#î ^Ónp#î ÌaLnaî ÌaL∏Øn·Ónî×n⊡àuZ⊡èͼ⊡^3¶‱ͼ⊡èͼ⊡My DocumentsÒnù⊡ù⊡ÁAù¿⊡Ñn□Do□□□W□`bÿJ,□÷¿Directory÷¿G=¾a¾an□□5 ? UnOnOnOì5nOnOO5 ?UnOnOnOì5nO€O25 ?UnOnOOnOì5nOO¨ón¬aLh?Î□|ón%s÷¿¨ón¯aLO|  $\texttt{On} \check{\mathtt{z}} \check{\mathtt{T}} \; \; \mathbb{\mathring{A}} \mathtt{a} \mathbf{L} \check{\mathtt{w}} \; \texttt{On} \mathbb{\mathring{\mathtt{A}}} \mathtt{a} \mathbf{L} \check{\mathtt{w}} \; \texttt{On} \mathbb{\mathring{\mathtt{A}}} \mathtt{a} \mathbf{L} \check{\mathtt{w}} \; \texttt{On} \mathbb{\mathring{\mathtt{A}}} \mathtt{na} \mathbf{L} \check{\mathtt{w}} \; \texttt{On} \mathbb{\mathring{\mathtt{A}}} \mathtt{on} \mathbb{\mathring{\mathtt{A}}} \mathtt{x} \; \$ 

@Ñn10C:\My Documents, LO"Ov080AEv

«Ón□□´Ôn\$`Î□¨ÓnÈÔn□î×nÄuLC:\My DocumentsL□3÷¿L□ÿÿĐi□□aL

´+¿Œ£2�/□aL□□€,aLÜÒnç#Î□@/OÎ□`aLLaL□OÎ□LaLxMÎ□EOÎ□`aL□ŎnLaL‰LÎ LaL,aLµEÎ □aLèAÎ □Ŏnî×nä□□\$S□□Ön`Ón¡Ð÷¿□\$S□□Øn□Øn«Ón□□□Øn«Ónî×n□þû¿´Ônh^Î î×n

 $\texttt{\textbf{0}} \texttt{n} \texttt{s}^1 + \texttt{z} \texttt{E} \texttt{E} \blacklozenge \texttt{n} \texttt{0} \texttt{n} \texttt{0} \texttt{n} \texttt{1} \texttt{0} \texttt{0} \texttt{n} \texttt{1} \texttt{0} \texttt{1} \texttt{0} \texttt{1} \texttt{0} \texttt{1} \texttt{0} \texttt{1} \texttt{1} \texttt{0} \texttt{1} \texttt{1} \texttt{0} \texttt{1} \texttt{1} \texttt{0} \texttt{1} \texttt{1} \texttt{1} \texttt{0$  $\texttt{\char'{1pt}c}\texttt{`aLLaLÄuL} \texttt{0} \texttt{nd} \texttt{0} \texttt{ftLai} \texttt{sn} \texttt{v} \texttt{0} \texttt{ftaLs}\texttt{f} \texttt{Q} \texttt{aLh} \texttt{t} \texttt{nb} \texttt{``Ll} \texttt{ft} \texttt{t} \texttt{t} \texttt{f} \texttt{Q} \texttt{t} \texttt{t} \texttt{f} \texttt{Q} \texttt{t} \texttt{b} \texttt{b} \texttt{t} \texttt{b} \texttt{t} \texttt{b} \texttt{t} \text$ ÷¿⊡ûA÷¿□″ü¿êÍ÷¿□″ü¿pÚnŸÕnLÕnâ□÷¿\_□Å□÷¿Y□Fe÷¿nA÷¿□èÖnPÙn¤ÖnÉc÷¿ŸÕn□0d÷¿pÚnPÙnB`ns÷C:\My Documents\C:mentsL□º÷¿L□hÜnÿÿĐi□L`L  $\texttt{OnS1}+ \texttt{Lb1}+ \texttt{CEZ}\spadesuit \texttt{N} \texttt{UnV} \spadesuit \texttt{UnE2}\spadesuit \texttt{UnE3} \texttt{InCan} \texttt{OnCan} \texttt{On2} \texttt{O1}+ \texttt{L} \texttt{y} \texttt{y} \texttt{y} \texttt{y} \texttt{8} \texttt{On} \texttt{N}+ \texttt{c} \texttt{N} \texttt{On3}+\texttt{fOL} \texttt{UnF4} \texttt{OL} \texttt{In(} \texttt{#fCax} \texttt{np} \texttt{#fC1} \texttt{In$ ^Î s÷¿⊡⊡¬Önbs÷¿ÌÖn»aL⊡⊡ëän□□ú¿s÷¿Ô×nÓs÷¿€än□□ú¿"□ÄÖnýUÎ PÙn□vî pÚnbÙn0ÙnüÖIö‡î□\^ï‡□ŏ=□⊃UEq:]-/ |UEDV V\_□Iö‡î□\^!□‡□□V \^66Ê^□æ!÷□/9X‡\$4/9ÿ  $T_{\rm{c}}$  $/9y$  $\mathbf{L}$  $\mathbf{L}$ ÿ´ÚnÀ t^î∏Ú^ï‡∏t^∏>∏∏C?∏~‡.,|∏∏∏V V ∏>À L^î∏Ú^!∏‡∏∏V Ú^6óX‰∏ — ∏¶#∏vB∏YC∏`∏f ×∏wXM  $\mathbf{L}$ ULLOUT UNITED AND ULLOW UOIOAC÷₩OO OKOw O‰ÉC£@�Ma@ŽMf@�Md>OPOO£V O4!OOP{OOP<OOÎLOO£@iM9E"‱O>\%SO>÷½÷½™Orï{ï{ï{@Ow ;OމÉCOO **ŪB1Ū"**%Ū%Ū≻2ŠŪDODPŠŪ≻Ū°Ū¿Ū"Ó¿Ū ´ŠŪ>Kf6ó,ŪxŠŪŪDON:ÒDOU?Ū艄|ŪDOV ?ŪV A€Ū-Ū 2Š®DOODV 66dŠŪN:ÒDOO8'Š6f°O6666 @V 6Š⊡M ŌD> 666⊡tŠÈAŐDBîQîQHQ6ÓQ¿D£@d>66PPŠD>Q ,D÷DÀÀÀm^666Q¿DŶŠªDOD^6¿DÀÀÀV Q1QÀQÀÀÀ Š[Oï{O8æ×Dê<-7·DÀÀÀ,D×Q°OÞexPlorer?DèŠÁ{OOOOOÎD>OOO?O ðŠ"|□□□V ?□V >- →< ª□□□□V 6ón‹□□ >□□ÀÀÀA€□?□H‹Á{□□□PÍ□P□{□?□T‹"|¿□¬‹□'0□"ό¿□D&ç□ Ì□6€7□>□V □6ό¿□ð  $\Box$ in 1  $\P$   $\land$  $\Box$  $\Box$  $2 \times 1 \text{TE} \rightarrow 1 \times 1 \times 3 \text{TM}$ Ün◆ClÜn@<sub>Ix</sub> IICpR · In<sub>I</sub>, Ix<sub>I8</sub>Ün; 6÷¿  $\Box m \Box T.$  $\mathbf{L}$ ℼ□□f₽□@-÷ŪÙ□÷¿\_□│Üng□G□÷¿púÞn₽ÞnlÞnuI,″#HKÎÞnþúÞn₽Þnê□∙¿À□m□□À□LÉI\_□W¶å□×□h°□Ÿユ÷¿œ×^□L□M\_¶ユ÷¿œ×^□Ý□@\_ m□ (pÝn□□@ m□□m□øÝn^□@ m□□□HÞn,Ž"ÞnL  $\Box\Box$ ᇒ◻◻◉ÞnûA÷¿mrB▢ç□×▢~Ž8Ȱ▢₽ŽH▢ç□□□h°▢⋈□xŽñ□ç□□ûA÷¿□□i÷¿À″ü¿`Ž.□÷¿G□÷¿´Þn"□ ℼ□□@ÞnûA÷¿ℼrB□Ç□×□TŽ8Ȱ□FŽH□Ç□□□h°□M□XŽñ□ç□□ûA÷¿□□i÷¿À″ü¿`Ž.□÷¿G□÷¿´Þn"□ →Þnl¶å □□´Þn"□þÞn□ÄÞn2□□ßnÌÞn;6÷¿<br>q□>ßnG=ü~g□àÞn&□÷¿l¶å□ìBù¿,□÷¿□□nèànm□÷¿G=ü~ü~ŸYF□n□Rßn×□7′○□ŸY7′○□t□w>÷□□□□ ×□t□ª>>ßnq□- □q□@□|}□`□dzÿÿŸY ¢ □□W¶å ×□h°□q□-<sub></sup>ڬ</sub>؆۩۩۩۩۩۩ٷ۩ٷ۩ٷ؆ۄ؆ٷ۩ٷ؆ٵ۩ٷ؉۩۩ٷ۩ٷ۩ٷٷ؆ۄۄٷ؆ۄۄٷ؆ۄ۩ٵ۩ٷ۩ٷ۩ٷ۩ٷ۩ٷ؊ۄ۩ٷٷ؆ۄ۩ٷ ±P\$□0□¤ □□□×□`€À66€ŸYq□- $\Box q \Box @ \Box + \rbrace$  L −q□^án□□€^ánŒ−÷□Ù□÷¿ □pàng□G□÷¿ LÉI □ôànKK@ [□€ -q□^ánüànl□Hán-ánánz□Ván À□J Èàn□-^□@ n [□€œàn0án'-I □án;6÷; q□^ánÿ□F□g□(án&□÷¿KK@\_ìB6□□Ĭ□J□ŸY×□p□p□S4□□□□□□□□ûA÷¿mrB□Ç□×□□8Ȱ□Š□H□Ç□□□h°□M□œ□ñ□ç□□ûA÷¿□□i÷¿À"ü¿¤□.□÷¿G□÷¿⊗ánh,ûA÷¿mrB□Ç□×□ô□8Ȱ□æ□H□LJ□ Lânl¶å □□TânÂ,žân"#HKtänlân;6÷¿ −p⊡Þân□Mœ, g⊡€ân&□÷¿l¶å□ìBù¿¸□÷¿¼, n^änm□÷¿□Mœ,œ, ŷ□F□□ƒòân×□7 '○□ŷ□7 '○□□fw>÷□□□□□ <sub>x</sub>QOf^>DânpO- OpO@O,QOfdzÿÿÿQOfÉ>÷OyyyOyOh^BfQOw¶âOxOh^OpO- xOh^OO úO\_Ap*fæ2§*OöfÿOpO-h^OyO"näfOOO äf"WO`^h^tfèP\$OöfÿOpO- $\tau$  $x \Box \psi$  $\tau$  $\tau.$  $\vec{v}$  $\diamond$ cnÀ P...î $\P$ ¶... $\vec{v}$  ± $\P$ P... $G = \Box \Box C$ ? $\Pigma z$ .... $\Pi \Box \Box V$  V. $G = \lambda$  $P_{11}$ î $\P_{11}$  |  $\P_{12}$  |  $\P_{11}$ MCDÔÅnÿÿÿÿDJZ,ÿÿÿŷ^JZ,DFZ,øDZ,PÅnër÷¿ÔÅnDJZ,´ËnDDú¿òDPÅn¶1÷¿Ä%WD^JZ,×)ÎDðpÖDaCÎD ◆L\${Lð0f□8Cn□LÎ□¶+÷¿Ä%W◆¶□□×)Î□ðpÖ□óKÎ□\${L'FÎ□ÔÅn\${Lp#Î□øtL□Ĭ□øtLê◆L0ÑnŒ,LC:\WINDOWS\Desktop\DexDriv.GMEaves\ff8 in debuq room.GME|iL\Nŏ¿Dal äÍn|iLH□·¿|iLäÍnà LÉI □é□·¿à  $\lambda$  $L$ \$õ; pn] $\hbar$ n $>$  $\hbar$ n $\hbar$ s { $L$ à $\hbar$ n.S $\hbar$ n à 4□äÍnÄÇn4^□Èn□□ÜÇnL^¼Èn□‡Î \${Lè◆LOÑnŒ,LÒ□·¿C:\WINDOWS\Desktop\DexDrive Saves\ff8 in debug room.GME&I÷¿LIlBut, I÷¿.^hÎnmI÷¿ß<I^O^×7FIl^\*<xD7'OIx77'OIr^v=÷IIæJ@ äÍn4Iv=I^^dzÿÿ×7r^IL¶IDyÿyyœbn¿'ÎIIOL\${L\$Enè�L 8ËnáDÏ □□□□□□\${L \$Ĕnè◆LOÑn8ËnŒ,LjnF□□~8Ï□\${L\$Ĕn□Nè◆L\*Xō¿P□äÍn4□`□□yyyy□×□\*%(□Ï□yyyyäÍn4□`□□-□X‰G8÷□äÍn4□à à 40afn0ñÀ0œ-÷0Ò0j‰01f0~‰ß<æ!÷0f0¤‰\$4f00Nð0f00N00Ñn0·Á0Ñnœ-÷0Ò0÷¿\_0'Éng0G0÷¿ÿÿ2ÌnþËn¤ËnuI,"#HK0Ìnÿÿ2ÌnþĔnæJ@\_Đ0Ï0TÏn4Oà ×□nŠ÷□ç□□TÏn4□>□Ï□□□ç□ÈŠáK·¿XÊn□×□ä)WVÿ□ÿ□ü¿ßÊnœÊn□? ÷¿⊡ûA÷¿⊡″ü¿êÍ÷¿⊡″ü¿MJø¿ÏÊn1⊡xÊnÑÊnMJø¿⊡⊡ü¿ ÊnÞÎ÷¿ĬÊn⊡OĬÊnœÊn,Íâ□÷¿\_⊡Å□÷¿CqðOfÆ□T÷¿1□MJø¿,Ín1⊡8Ín□B C:\My Documents\desktop.ini¿"⊡ò¿pn□□5 ?Un□n□Dn□n□İ5n□n□¥H:n□n□€□25 ?Un□n□[n□n□Ì5n□n□¥H:&ÿ□W□h[d G□€□n□@~YWUŷ□□o□&^\ R(I>IoOA<ŸRyIqOqOC:\My Documents\desktop.inipnHin(InüEnbs+¿OOezObOOinjJø¿OeMJø¿,inDžlÎODeO10DOs+¿awÎOOinÔ5îO8inOIn1OC:\My Documents\desktop.ini|<sup>2</sup>Î Ô\$\$◆7\$□Nð□ÿÿ×□šŒ÷□C□□7\$□N◆Ìn;@÷; □□^qÖ□vyyyøÎnÿÿ□(÷¿¶Qä\(—□ŸY(□>×7ß<7ù¿□□ú¿ò□ÜÎn @Ñn1□¶TÎ□□ù¿pn @Ñn1□□8Ín□Ín-«ø¿,̃€Øl€Đg€□n€(‰€□1□,ÎnÒwÎ□ðwÎ□∈XÎ□ÜwÎ□¨În(8Ín C:\My Documents\desktop.iniOyyyIxinûÎnxin.inbs÷¿ûÎnxin ۊn□□ú¿ó ín: BpCÎnãÍn á<sup>m</sup>pøÎn **II**s÷¿lÑnØÎnÔ5Î **IøÎnÔÍ**n @Ñn10C:\My Documents, LO"OvOBOAEv d□Ĕ□Y□□ÿÿÿÿlÎnd□<ÈaL`£÷¿L□bLd□LLÈaL@Æ□Ç□"ÎnA¥÷¿LX¥÷¿Lâ□÷¿\_□Å□÷¿SqĐÎn€Ö÷¿TÑnÌaLTÑn @Ñn ür÷¿,Ñn Ñn%s÷¿çaLpÒn€än□ ú¿ò Ñn ür÷¿İaLæWÎ jXÎ ÌaLÈÔn ónC:\My Documents⊡ÄÕnä⊡Q\$S⊡Ü\$\$⊡Tİn¡Đ÷¿□\$\$⊡Ön⊡Ön¼Ñn□□£}÷¿´ÑnÿÿŸRÔ\$\$⊡ŒĬnJ ½p□□ü¿úĬnÈĬn□? ÷¿□ûA÷¿□″ü¿êÍ÷¿□″ü¿ÈÔn÷Ĭn¤ĬnùĬnÈÔná□÷¿ □Å□÷¿Nqn□^A÷¿@Ñn¨ÓnüĐnÉc÷¿÷Ĭn⊡@ÑnÈÔn¨Ón (□ĬC:\My Documents\$□Næ!g□□pÕn1□□>ËÿWU(EZ,@DZ,øDZ,Ŭ\$\$□ –□B×nÜ\$\$□□ÛĐnÿÑnÛĐn–Đn Đn (□<□bL¤ĐnÈaLLĐi□□º÷¿L□ª÷¿L□ÈÔnÿÿĐi□ÈaLìĐnS<sup>1</sup>÷¿Lh½∉Q£Z□ÈÔnÿÿĐi□LLL‰´÷¿L¸ĐnŒ£Z�eàn□þû¿0′÷¿ÿÿÿÿ□Ňn`J÷¿ÈÔnÌaL Ñnš#î ÌaLŒ#î (#î ÌaL(#î ^Ónp#î ÌaLnaî ÌaL©Øn·Ónî×n□àuZ□èͽ]^õ¶‰Í¼]ôĬ□èͼ□Ny DocumentsÒnù□ù□ĂAù¿□Ñn□□o□□□w□`byJ □÷¿Directory÷¿G=¾a¾an□□5 ? Ónž7Î ÅaL¨Ón~7Î ÅaL¨Ón□-aLS6Î -aL¨Ón□Ønî×nî×nMYDOCU~1LX¥÷¿C:\y DocumentsÆ<sup>□</sup>₩Òn‰´÷¿LÆ ´÷¿ŒŁZ◆/□aL□□€,aLÜÒnç#Î□@/OÎ□`aLLaL□OÎ□LaLxMÎ□EOÎ□`aL□ŎnLaL‰LÎ LaL,aLµEÎ □aLèAÎ □Ŏnî×nä□□\$S□□Ön`Ón¡Ð÷¿□\$\$□□Øn□Øn«Ón□□□Øn«Ónî×n□þû¿´Ônh^Î î×n «Ón□□´Ôn\$`Î□¨ÓnÈÔn□î×nÄuLC:\My DocumentsL□3÷¿L□ÿÿĐi□□aL  $\hat{O} \cap S^+ \div J L^+ \psi E E \Phi, \hat{O} \cap \hat{O} \Box T \hat{B} \bar{b} L \hat{O} \hat{O} \cap \hat{O} \Box \Box D \hat{b} \Box \Box \Box \bar{b} \leftrightarrow \bar{L} \Box \Box \bar{b} \leftrightarrow \bar{L} \Box \Box \bar{b} \Box \Box \Box \Box \Box \bar{b} \leftrightarrow \bar{L} \Box \Box \bar{b} \leftrightarrow \bar{L} \Box \bar{b} \leftrightarrow \bar{L} \Box \bar{b} \leftrightarrow \bar{L} \Box \bar{b} \leftrightarrow \bar{L} \Box$ .<br>^Ôn`J÷¿`aLLaLÄuL□ÖndOÎ□LaLî×n¤OÎ□LaLs Î□PaLhÜnĐ^L□#C:\□ît(Î□□=Î□□□□ü¿¯ÕnpÕn□?^^ ÷¿⊡ûA÷¿⊡″ü¿êÍ÷¿⊡″ü¿pÚnŸÕnLÕnâ⊡÷¿\_⊡Å□÷¿Y⊡Fe÷¿nA÷¿⊡èÖnPÙn¤ÖnÉc÷¿ŸÕn⊡0d÷¿pÚnPÙns÷C:\My Documents\C:mentsL⊡ª÷¿L⊡hÜnÿÿĐi□L`L  $\texttt{OnS1}+ \texttt{Lb1}+ \texttt{CEZ}\spadesuit \texttt{h} \verb"Upi|!|!1 \texttt{Lb1E}' + \texttt{CEZ}\spadesuit \texttt{i} \verb"Opi|!|!|!1 \texttt{O2O}' + \texttt{E}\verb"y"y"y'\texttt{8On}' \verb"J+ \texttt{h} \verb"UnAulTOnS#f|!|!|!1 \texttt{Lb4f}!|!|!1 \texttt{C4f}!|!1 \texttt{C4f}!|!1 \texttt{C4f}!|!1 \texttt{C4f}!|!1 \texttt{C4f}!|!1 \texttt{C4$ ^Î s÷¿⊡—Önbs÷¿ÌÖn»aL⊡Eën⊡Dú¿s÷¿Ô×nÓs÷¿€än□Dú¿"□ÄÖnýUÎ PÙn□VÎ pÚnbÙn0ÙnüÖIö‡î□\^ï‡□ŏt□>⊡C?□‡"|□□□V V ¿□Iö‡î□\^!□‡□□V \^6óÊ^□æ!÷□/9X‡S4/9ÿ  $\mathbf{L}$  $/9y$  $\mathbb L$  $T$ . ÿ´ÚnÀ t^î∏Ú^ĭ‡∏t^∏>∏∏C?∏~‡..!∏∏∏V V ∏>À E^î∏Û^!∏‡∏∏V Ú^6óX‰∏ — ∏¶#∏vB∏YC∏`∏f ×∏wXM

 $T_{\rm s}$  $\square\square\,\,\hat{}\,\,\acute{\mathsf{U}}\,\sharp\square\qquad \square\,\,\square\,\sharp\square\mathsf{P}\,\{\,\square\square\square\square\,\square\,\mathsf{E}\,\check{\mathsf{s}}\,\mathsf{S}\,\mathsf{X}\mathsf{M}\,\}$ UOIOA6÷½OO OKOw O‰ÉCf@�Mg@žMf@�Md>DPOOfV O4|OOP{OOP<OOÎLOOf@jM9E"‰O≻½ŠO>÷½÷½"Orï{ï{ï{@Ow ¿OމÉCOO OB10"‰U%U>2ŠODODPŠD>U°U,U,6;D (ŠD>Kf66,DxŠODODN:ÒDOO?Dè‱, ODOV ?DV ACU-O 2Š\*OODOV 66dŠDN:ÒODO8'Š6f°D6666 @V 6Š⊟M ŎŠ"|EEEV ?EV >- >< "CEEEV 6ón<EE >EELÀÀÀA€E?ER<Á{EEPE{E?EF«"|¿E-<E'oe"ó¿ED&çE ÌE6€7G>EV E6ó¿Eð  $T$ in 1 $\P$ å $\Box$  $n<sub>1</sub>$ Ün◆ClÜn@□×□□CpR·□n□, □×□8Ün; 6÷¿  $2$   $R$   $\Box$   $\Gamma$   $\Gamma$   $R$   $\Box$   $\triangleright$   $\times$   $\Box$   $R$   $\Box$   $R$   $\Box$   $R$   $\Box$   $\blacksquare$   $\Box$   $\Box$   $\Box$  $\square$  <br> In  $\square$   $\mathbf{T}_i$ OM\_,O@\_O (p (p`O\OOOOO¬OWOHOh°@OèP\$OOmOh°OiP\OÐOÏOOmO iO120OgOWUÊ[õ¿mOOO@ L m□□ (pÝn□□@ m□□m□øÝn^□@ m□□□HÞn,Ž"ÞnL OD@ OHPn Ž`O\¬Ýn4Pns-I OPnOO@ L  $\Box\Box$ 。<br>™□□@ÞnûA÷¿mrB□ç□×□rŽ8Ȱ□rŽH□ç□□□h°□M□xŽñ□ç□□ûA÷¿□□i÷¿À″ü¿`Ž.□÷¿G□÷¿´Þn"□ ¬Þnl¶å DO'Þn"□þÞn□ÄÞn2□□ßnÌÞn;6÷¿ q□>\$nG=ü~g□à⊅n«□÷¿1¶å□ìBù¿,□÷¿□□nèànm□÷¿G=ü~ü~ŸYF□n□R\$n×□7'0□ŸY7'0□t□w>÷□□□□□ ×□t□ª>>\$nq□- □q□@□|}□`□dzyyŸYt□É>÷□yyŸYYYh° ¢ ⊟⊡W¶å ×⊟h°⊟q⊟− −q□^án□□€^ánŒ−÷□ῢ□÷¿\_□pàng□G□÷¿ +P\$∏0∏¤ ∏∏∏×∏`€À66€ŸYa∏–  $\Box q \Box @ \Box |$  } L LÉI <sup>O</sup>dànKK@ [DE -q□^ánüànl□Hán-ánánz□Ván  $\text{\AA}$  dJ Èàn $\Box$ -^ $\Box$ 0 n [ $\Box$ Eψn $0$ án  $\text{-}$ I $\Box$ án; 6÷¿ q□^áný□F□q□(án&□÷¿KK@ iB6□□lÏUUlŸY×□p□p□S4□□□□□0A÷¿mrB□Ç□×□□8Ȱ□Š□H□ç□□□h°□M□œ□ñ□ç□□0A÷¿D□i÷¿À″ü¿¤□.□÷¿G□÷¿øánh,ûA÷¿mrB□ÇU×□ô□8Ȱ□æ□H□ç‡□ h°□iP¢fĐ□ï□Öfÿ□p□äf"n×□¾f+□エò"î□8…ï‡□ò"G=□□C?□Üf"|□□□V V ¿□エò"î□8…!□‡□□V 8…6ó¦…□æ!÷□×□4"S4×□ÿ  $\mathbf{T}_i$ ×⊟ÿ  $T_{\rm c}$  $\tau.$  $\ddot{y}$ Qonà P...10¶... $i$ +0P...G=000?0Z,,,|000V V G=À  $P...$ î $\Box\P...$ ! $\Box\bot$  $\Box$  $\lor$   $\P...$ ◆L\${L80fB8çnLLfLT4+¿Ä%W◆¶□□×)Î□ðpÖ□óKÎ□\${L'FÎ□ÔÅn\${Lp#Î□øtLeÏ□øtLe◆L0Ñnœ,LC:\WINDOWS\Desktop\DexDriv.GMEaves\ff8 in debug room.GME|iL\Nŏ¿Dal äÍn|iLH□·¿|iLäÍnà LÉI □é□·¿à  $\Delta$ LÉI 0++00×0¬+¬+8400000100000101010000000000++000÷; 0%Bn0Én°+÷;0Én0Én Bí01200dWUf L%õ;pnlÈn>□Ï□\${Lè□L\$Ën à 40afnACn4^DÈnDDÜCnL^\aÈnD#Î \${Lè◆LOÑnŒ,LÒD·¿C:\WINDOWS\Desktop\DexDrive Saves\ff8 in debug room.GME&U+;iDiBu; U+; ^hÎnmU+;8<U^U^x7FU1^\*<xU7'OUx7'OUx^v=+ULæJ@ aÍn4Uv=U^^dzVVx7r^UL¶UDVVVVŒBn;'ÎUEUL\${L \$Enè�L 8ËnáDĬ □□□□□□\${L \$Ënè◆L0Ñn8ËnŒ,LjnF□□~8Ï□\${L\$Ën□Nè◆L\*Xō¿P□äÍn4□`□□yyyy□×□\*%(□Ĭ□yyyyäÍn4□`□□-□X‰G8÷□äÍn4□à  $\Delta$ 40afn0ñÀCœ-÷OÒOj‰OlÏO~‰ß<æ!÷OÏO¤‰S4ÏOONðOÏOOND0ÑnO ·Ă0Ñnœ-÷OÒO÷¿ O'ÉnqOGO÷¿ÿÿ2ÌnþËn¤ËnuI,"#HKOÌnÿÿ2ÌnþĔnæJ@ ĐOÏOTÏn4Oà ×□NŠ÷□Ç□□TÏn4□>□Ï□□□Ç□ÈŠáK·¿XÊn□×□ä)WUÿ□ÿ□ü¿ßÊnœÊn□? R(IDEO100A<YRyDqOqOC:\My Documents\desktop.inipnHIn(InuEnbs+¿OOCzObOOInjJø¿OCMJø¿,InDžlÎOOCO100Os÷¿àwÎOOInÔ5ÎO8InOIn1OC:\My Documents\desktop.ini|2Î Ô\$\$◆7\$□Nð□ÿÿ×□šŒ÷□Ç□□7\$□N◆Ìn¿@÷¿ @Ñn1□¶TÎ□□ù¿pn GÑn1□□8Ín□Ín-«α: [€Ø]€Đα€□n€ (%€□1□...ÎnÒwÎ□ðwÎ□∈XÎ□ÜwÎ□ ¨În (8Ín C:\My Documents\desktop.iniOÿÿÿ<sup>[xinûÎnxin</sup>.inbs÷¿ûÎn×in ۊn<sup>o</sup>o,Ín:<sup>D</sup>pCÎnãÍn á<sup>⊥</sup>pøÎn□□□s÷¿lÑnØÎnÔ5Î□øÎnÔÍn @Nn10C:\Mv Documents, LO"Ov080A6v  $0\,\rm \tilde{N}n$ d□Ë□Y□□ÿÿÿÿlÎnd□<ÈaL`£÷¿L□bLd□LLÈaL@Æ□Ç□"ÎnA¥÷¿LX¥÷¿Lâ□÷¿\_□Å□÷¿§qĐÎn€Ö÷¿TÑnÌaLTÑn ür÷¿,Ñn Ñn%s÷¿çaLpÒn€än□□ú¿ò Ñn ür÷¿İaLæWÎ jXÎ ÌaLÈÔn ·ÓnC:\My Documents□ÄÕnä□□\$\$□Ŭ\$\$□TÏn¡Ð÷¿□\$\$□□Ŏn<sup>ı</sup>dÑn□□£}÷¿´ÑnÿÿŸRÔ\$\$□ŒÏnJ ½p□□ü¿úÏnÈÏn□? ÷¿□ûA÷¿□″ü¿êÍ÷¿□″ü¿ÈÔn÷Ĭn¤ĬnùĬnÈÔnâ□÷¿ □Å□÷¿Nqn□^A÷¿@Ñn¨ÓnüÐnÉc÷¿÷Ĭn□@ÑnÈÔn¨Ón¨Ön(□t:\My Documents\$□Næ!q□□pÕn1□□>ËÿWU(EZ,@DZ,øDZ,Ŭ\$§□\$\$□ ーー<br>ーロB×nÜ\$\$□□ÔĐnýÑnÔĐn→Đn Đn(□<□bL¤ĐnÈaLLĐi□□º÷¿L□º÷¿L□ÈÔnýÿĐi□ÈaLìĐnSº÷¿Lhº÷¿Œ2□ÈÔnýÿĐi□LLL‰´÷¿L¸ĐnŒ£Z�eăn□þû¿0′÷¿ÿÿÿy□Ñn`J÷¿ÈÔnÌaL Ñnš#î ÌaLŒ#î (#î ÌaL(#î ^Ónp#î ÌaLnaî ÌaL⊡Øn·Ónî×n⊡àuZ⊡èͼ∃^3¶‱ͽ⊡èͼ∃My DocumentsÒnù⊡ù⊡ÁAù¿⊡Ñn□□⊙□□□W□`bÿJ¸□÷¿Directory÷¿G=¾a¾an□□5 ?  $\texttt{On} \check{z}\mathcal{1}\hat{1} \;\;\mathbb{A} a\mathbf{L} \check{\;\;}\mathbf{On} \mathbf{On} \Box \neg a\mathbf{L} s\mathbf{6} \hat{1} \;\; \neg a\mathbf{L} \check{\;\;}\mathbf{On} \Box \mathbf{On} \mathbf{On} s\mathbf{nn} \times \mathbf{ON} \mathbf{DoC} \mathbf{UC} \neg a\mathbf{L} s\mathbf{Y} \mathbf{1} \mathbf{L} s\mathbf{Y} \mathbf{1} \mathbf{C} s\mathbf{1} \vee \mathbf{O} \mathbf{C} \mathbf{C} \mathbf{C$ ´÷¿Œ£Z�/□aL□□€,aLÜÒnç#Î□@/OÎ□`aLLaL□OÎ□LaLxMÎ□EOÎ□`aL□ŎnLaL‰LÎ LaL,aLµEÎ □aLèAÎ □Ŏnî×nä□□§S□□Ön`Ón;Ð÷¿□\$§□□Øn□Øn«Ón□□□Øn«Ónî×n□þû¿´Ônh^Î î×h «Ón□□´Ôn\$`Î□¨ÓnÈÔn□î×nÄuLC:\My DocumentsL□<sup>3</sup>÷¿L□ÿÿĐi□□aL  $\texttt{OnS++zLh++zCEZ}\hspace{-0.05cm}\blacklozenge, \texttt{OnOUPbL0On''aLLDDUP+zLUP+zLUPOn}\\ \texttt{OnZuLUDL"+zLUP+zLUP+zLUP+zLUP-2zLUP-2zL0} \hspace{-0.05cm}\text{OnS++zLh++zCEZ}\hspace{-0.05cm}\blacklozenge \hspace{-0.05cm}\text{or} \hspace{-0.05cm} 0.05\% \hspace{-0.05cm}\text{for} \hspace{-0.05cm} 0.05\% \hspace{-0.05cm}\text{for} \hspace{-0.05cm} 0.0$  $\hat{O} \cap \tilde{J} + \xi \text{ allalAuL} \nonumber \\ \text{C} \cap \tilde{O} \cap \text{Lallx} \nonumber \\ \text{C} \cap \tilde{O} \cap \text{Lallx} \nonumber \\ \text{C} \cap \tilde{O} \cap \text{Lallx} \nonumber \\ \text{C} \cap \tilde{O} \cap \tilde{O} \cap \tilde{O} \nonumber \\ \text{C} \cap \tilde{O} \cap \tilde{O} \cap \tilde{O} \nonumber \\ \text{C} \cap \tilde{O} \cap \tilde{O} \cap \tilde{O} \nonumber \\ \text{C} \cap \tilde{O} \cap$ ÷¿⊡ûA÷¿□″ü¿êÍ÷¿□″ü¿pÚnŸÕnLÕnâ□÷¿ □Â□÷¿Y□Fe÷¿nA÷¿□èŎnPÙn¤ÖnÉc÷¿ŸÕn□0d÷¿pÚnPÙns÷C:\My Documents\C:mentsL□ª÷¿L□hÜnÿÿĐi□L`L Öns<sup>1</sup>÷¿Lh<sup>1</sup>÷¿Œ£Z�hÜnýÿĐi□LLLE´÷¿ŒŁZ�ìŎn□∈än□þû¿O'÷¿ÿÿÿÿ8Ön`J÷¿hÜnÄuLTÖnš#Î□l`LŒ#Î□l`L(#Î□l`L(#Î□x×np#Î□l`L ^Î s÷¿⊡⊡¬Önbs÷¿ÌÖn»aL⊡⊡€än⊡⊡ú¿s÷¿Ô×nÓs÷¿€än⊡ūá¿"DÄÖnýUÎ PÙn⊡vÎ pÚnbÙnûŬnüŎIŏ‡i⊡∖^ï‡⊡ŏt⊡>VI≓,|⊡⊟DV V ¿⊡Iŏ‡îU\^!□‡⊡DV \^6óÊ^⊡æ!÷⊡/9X‡S4/9ÿ  $\tau_{\rm{c}}$  $/9y$  $\mathbf{T}_i$  $\mathbf{L}$  $\ddot{y}$  'ÚnÀ t^î $\Box$ Ú^ï‡ $\Box$ t^ $\Box$ > $\Box$ c? $\Box \sim$ ‡"| $\Box$  $\Box$ V V  $\Box > \grave{A}$ L^î∏Ú^!∏‡∏∏V Ú^6óX‰∏ — ∏¶#∏vB∏YC∏`∏f ×∏wXM  $\Box\Box\texttt{A}\texttt{C}\times\Box\texttt{S}\texttt{C}\Box\texttt{D}\texttt{C}\texttt{N} \texttt{B} \texttt{A} \texttt{C} \texttt{C} \texttt{C} \texttt{M}\texttt{C} \texttt{C} \texttt{M}\texttt{C} \texttt{C} \texttt{C} \texttt{C} \texttt{C} \texttt{C} \texttt{C} \texttt{C} \texttt{C} \texttt{C} \texttt{C} \texttt{C} \texttt{C} \texttt{C} \texttt{C} \texttt{C} \texttt{C} \texttt{C} \texttt{C} \texttt{C} \text$  $T_{\rm c}$ ULIO UNIDENTIONAL UOIOAC÷WOO OKOw O%ÉCf@�Mg@žMf@�Md>OPOOfV O4|OOP(OOP<OOÎLOOf@jM9E"%D>½}}}\*}%O>+}z+}z+}"Orï{ï{ï{@O} NOOÎLOOOO‰O≻J‰O≻,ó¿OBîO ´ŠO>d‰O>KfV OOOOOOOOʉ66O¿OŁOO2‰g@žMO?O1‰f@�MOV ´OCOd>ŭPd>ŭP>N:ÒOOO UBîU"%D‰D>2ŠUDODPŠO>O°O;O,6;O ´ŠO>Kf66,OxŠUDODN:ÒOOO?Dè‰,|UOOV ?DV A€O-O 2ŠªDOODV 66dŠDN:ÒOOO8´Š6f°O6666 @V 6Š⊡M ÔŒ≻ 666⊡tŠĚdŌŒîŪŒZHŐdz6ÓPPŠŒXD – ,Ū÷⊡ÀÀÀm^666⊡¿⊡^ŠªDOE^6¿⊡ÀÀÀV □lŪÀŒÀÀÀ Š[Ūï[Œ&\*Zê<÷7 ·⊡ÀÀÀ,Ū×Q°⊡DexPlorer?⊡èŠÁ{OOOODIÚD>OOO?D ŎŠ"|□□□V ?□V >- >< ª□□□□V 6ón‹□□ >□□lÀÀÀA€□?□H‹Á{□□□PÍ□P□{□?□Τ‹"|¿□¬‹□ º□"ό¿□D&ç□ Ì□6€7□>□V □6ó¿□ð كون العالميِّ بِنَ اللَّهِ بِنَ مَاءَ بِنَ اللَّهِ جَادِلَا اللَّهِ مِنْ الْعَامِينَ مِنْ الْعَامِينَ جَاءَ ال ⊟Ünl¶å⊟  $\Box$ 

Ün�ŒlÜn@□×□□ŒpR ·□n□, □×□8Ün; 6÷¿ 2COLÏOFCO>×O1C1CS40mOL  $\Box m \Box T.$  $\mathbf{L}$  ${\tt m\Box\hspace{-0.4ex}=\hspace{-0.4ex}}\hspace{0.4ex} ({\tt p\acute{X}}{\tt n\Box\hspace{-0.4ex}=\hspace{-0.4ex}}{\tt\hspace{-0.4ex}}{\tt m\Box\hspace{-0.4ex}=\hspace{-0.4ex}}{\tt m\Box\hspace{-0.4ex}=\hspace{-0.4ex}}{\tt m\Box\hspace{-0.4ex}=\hspace{-0.4ex}}{\tt m\Box\hspace{-0.4ex}=\hspace{-0.4ex}}{\tt m\Box\hspace{-0.4ex}=\hspace{-0.4ex}}{\tt M\acute{P}n\,}.$ nn. OO@\_OHÞn,Ž`O\¬Ýn4Þns-I\_OÞnOO@\_L ⋒□□@₱nûA÷¿mrB□ç□v□TŽ8Ȱ⊡₽ŽH□ç□□□h°□₩□xŽñ□ç□□ûA÷¿□□i÷¿À″ü¿`Ž.□÷¿G□÷¿´Þn"□<br>q□>ßnG=ü∼g□à⊅n&□÷¿l¶å□ìBù¿,□÷¿□□nèànm□÷¿G=ü∼ü∼ŸYF□n□Rßn×□7'0□ŸY7'0□t□w>÷□□□□□ ×□t□ª>>Bnq□− □q□@□|}□`□dzÿÿŸYt□É>÷□yÿŸYŸYh° .<br>−q□^án□□€^ánŒ−÷□Ù□÷¿\_□pàng□G□÷¿ À□J Èàn□-^□@ n [□€œàn0án'-I □án;6÷¿ q□^áný□F□g□(án&□÷¿KK@\_iB6□□ĬUJŪŸx□p□p□S4□□□□□0A÷¿mrB□Ç□×□□8Ȱ□Š□H□ç□□□h。□M□e□ñ□ç□□ûA÷¿□li÷¿À″ü¿¤□.□÷¿G□÷¿⊘ánh,ûA÷¿mrB□Ç□×□ð□8Ȱ□æ□H□ç‡□l Lânl¶å □□TânÂ, žân"#HKtänlân; 6÷¿ → D□Þân□Mœ, g□€ân&□÷¿l¶å□ìBù¿¸□÷¿¼, n^änm□÷¿□Mœ, œ, ÿ□F□□fòân×□7''○□ÿ□7''○□□fw>÷□□□□ <sub>x</sub>OOf?>ÞânpO- DpO@O,OOfdzyyyOOfÉ>÷OyyyOyOh°BfOOM¶åOxOh°OpO- ×Oh°OO úO Apfæ2\$OÖfyOpO-h°OyO"näfOOO af"wO`^h°tfèP\$OÖfyOpO $h^o \Box i \, P \circ f \oplus \Box \Box \Box f \circ \Box p \Box - \qquad \qquad \exists \, f_n n \times \Box^g f + \Box I \, \Diamond_n \Box \Box a \ldots \ddots \Box \Box b \ldots \Box \Box \Box \Box f \, , \qquad \qquad \\ \Box \Box \Box \vee \quad V \quad \Box \Box \Box a \ldots \Box a \ldots \Box a \Box b \, , \Box \Box \Box \Box \lor \quad S \ldots \Box a \Box b \, , \Box \Box \Box b \, , \Box \Box \Box b \, , \Box \Box \Box b \, , \Box \Box \Box b \, , \Box \Box \Box b \, , \Box \Box \Box b \,$  $\mathbf{T}_i$ ×⊟ÿ  $\mathbf{L}$  $\mathbf{L}$  $\ddot{y}$ QcnÀ P...î $\Box$ I...ï $\ddagger$  $\Box$ P...G= $\Box$  $\Box$ C? $\Box$ Z $_{\prime\prime\prime}$  | $\Box$  $\Box$ V V G= $\Diamond$  $P...\hat{I}\Box\P...!\Box\ddagger\Box\Box V$   $\P...$ \_<br>MC□ôÅnÿÿÿY□JZ,ÿÿÿŷ^JZ,□FZ,øDZ,PÅnër÷¿ÔÅn□JZ,´Ën□□ú¿ò□PÅn¶ユ÷¿Ä%W□^JZ,×)Î□ðpÖ□aCÎ□  $\color{blue}\blacklozenge_1 \texttt{[LO0f]} \texttt{[LOg]} \texttt{[Uf]} \texttt{[Vf]} \texttt{[Mg]} \texttt{[Lh]} \texttt{[Lg]} \texttt{[Lg]} \texttt{[Lg]} \texttt{[Lg]} \texttt{[Lg]} \texttt{[Lg]} \texttt{[Lg]} \texttt{[Lg]} \texttt{[Lg]} \texttt{[Lg]} \texttt{[Lg]} \texttt{[Lg]} \texttt{[Lg]} \texttt{[Lg]} \texttt{[Lg]} \texttt{[Lg]} \texttt{[Lg]} \texttt{[Lg]} \texttt{[Lg]} \texttt{[Lg]}$ äÍn|iLH□ ·;|iLäÍnà LÉI □é□·¿à \_\_<br>û□>êV]PÇ□□>×□øVYZÇ□□>T‡g□□W□□Ç□□>`□□□□TW(-□X%ŏ¿lÉn□□L¨Đn\*Xŏ¿-□X%õ¿4□à L%õ¿pnlÈn>□Ï□\${Lè□L\$Ën à 4□äÍnÄÇn4^□Èn□□ÜÇnL^\*Èn□‡Î \${Lè◆L0ÑnŒ,LÒ□·¿C:\WINDOWS\Desktop\DexDrive Saves\ff8 in debug room.GME&□÷¿L□iBù¿,□÷¿.^hÎnm□÷¿ß<□^□^x7F□1^\*<×□7'0□x77'0□r^v=÷□□æJ@ äÍn4□v=□^^dzÿÿ×7r^□L¶□□ÿÿyy@En¿'Î□□□L\${L \$Ënè◆L  $8\texttt{EndI} \texttt{CDLOL4} \{L \texttt{S}\texttt{End}\blacklozenge L0\texttt{N}n8\texttt{End}, L\texttt{inFLI}\texttt{-8II}\texttt{S} \{L\texttt{S}\texttt{EndN}\blacklozenge\blacklozenge L*X5, P\texttt{Difin}4D^* \texttt{CndN}\blacklozenge \texttt{N} \} \texttt{CId} \texttt{CndN}\texttt{V}\texttt{V} \texttt{V} \texttt{V} \texttt{V} \texttt{V} \texttt{V} \texttt{V} \texttt{V} \texttt{V} \texttt{V} \texttt$  $\lambda$ 4□äfn□ñÀ□œ-÷□Ù□j‰□lÏ□~‰ß<æ!÷□Ï□¤‰\$4Ï□□Nð□Ï□□Nð□å□N□0Ñn□·á0Ñnœ-÷□Ù□÷¿\_□´Éng□G□÷¿ÿÿ2ÌnþËn¤ËnuI,"#HK□Ìnÿÿ2ÌnþĔnæJ@\_Đ□Ï□TÏn4□à ×□NŠ÷□Ç□□TÏn4□>□Ï□□□Ç□ÈŠáK·¿XÊn□×□ä)WUÿ□ÿ□ü¿ßÊnœÊn□? <br>∻¿□ûA÷¿□″ü¿êÍ÷¿□″ü¿MJø¿ÏÊn1□xÊnÑÊnMJø¿□□ü¿ ÊnÞÎ÷¿ÏÊn□ⅡÏÊnœÊn,Íâ□÷¿ □Å□÷¿Cq80ƒ#□T÷¿1□MJø¿,Ín1□8Ín□B R(IDIoOB<ŸRÿDqOqOC:\My Documents\desktop.inipnHIn(InüEnbs÷¿ODezObOOInjJø¿DeMJø¿,InDžlÎODeO1OODs÷¿àwÎOOInÔ5ÎO8InOIn1OC:\My Documents\desktop.ini|2Î Ô\$\$◆7\$□Nð□ÿÿ×□šŒ÷□Ç□□7\$□N◆Ìn¿@÷¿ alifin (الح<70x−70) لاتا—) alifing of the yyyyafnyy @Ñn1□¶TÎ□□ù;pn @Ñn1008Ín0Ín-«ø¿~;eØleĐqe0ne(%e010, ÎnÒwÎ0ěwÎ0exÎ0ÜwÎ0"În(8Ín C:\My Documents\desktop.iniOÿÿÿ<sup>[xinûÎnxin</sup>, Inbs÷¿ûÎn×In ۊn∏ú;ó Ín:∏%pCÎnãÍn á<sup>n</sup>pøîn<sup>11</sup>s÷;lÑnØînÔ5î<sup>n</sup>øînÔín @Nn10c:\My Documents, LO"OvOBOAEv AÑn d□Ë□Y□□ÿyÿylÎnd□<ÈaL`£÷¿L□bLd□LLÈaL@Æ□Ç□"ÎnA¥÷¿LX¥÷¿Lâ□÷¿ □Å□÷¿§qĐÎn€Ö÷¿TÑnÌaLTÑn ür÷;.Ñn Ñn%s÷;caLpÒn€än∏ú;ò Ñn ür÷¿İaLæWÎ jXÎ ÌaLÈÔn·ÓnC:\My Documents⊡ÄÕnä⊡Q\$S⊡Ü\$\$⊡TĬn;Đ÷¿□\$\$⊡OÖn⊡Ŏn¼Ñn□⊡£}÷¿´ÑnÿÿŸRÔ\$\$⊡ŒÏnJ ½p□□ü¿úÏnĔĬn□? ÷¿□ûA÷¿□″ü¿êÍ÷¿□″ü¿ÈÔn÷Ĭn¤ĬnùĬnÈÔnâ□÷¿ □Å□÷¿Nqn□^A÷¿@Ñn¨ÓnüĐnÉc÷¿÷Ĭn□@ÑnÈÔn¨Ón (□ĬC:\My Documents\$□Næ!q□□pÕn1□□>ËÿWU(EZ,@DZ,øDZ,Ŭ\$§□\$\$□ UnDnOnOnOÌ5nOnOO5 ?UnOnOnOì5nOeO25 ?UnOnOOnOnOì5nOO"Ón¬aLh?ÎO|Ón%s÷¿"Ón¯aLO|  $\texttt{On} \check{z}\mathcal{1}\hat{1} \;\;\mathbb{A} a\mathbf{L} \check{\;\;}\mathbf{On} \mathbf{On} \Box \neg a\mathbf{L} s\mathbf{6} \hat{1} \;\; \neg a\mathbf{L} \check{\;\;}\mathbf{On} \Box \mathbf{On} \mathbf{On} s\mathbf{nn} \times \mathbf{ON} \mathbf{DoC} \mathbf{UC} \neg a\mathbf{L} s\mathbf{Y} \mathbf{1} \mathbf{L} s\mathbf{Y} \mathbf{1} \mathbf{C} s\mathbf{1} \vee \mathbf{O} \mathbf{C} \mathbf{C} \mathbf{C$ ´+¿ŒŁZ�/□aL□□€,aLüònç#Î□@/OÎ□`aLLaL□OÎ□LaLxMÎ□EOÎ□`aL□önLaL‰LÎ LaL,aLµEÎ □aLèAÎ □önî×nä□□\$S□□ön`ón;Ð+¿□\$S□□Øn□Øn«Ón□□Øn«ónî×n□þû¿´ônh^Î î×n «Ón□ ôn\$`Î□ ônÈÔn□î×nÄuLC:\My DocumentsL□<sup>3</sup>÷¿L□ÿÿĐi□□aL  $\texttt{OnS++zLh++zCEZ}\hspace{0.1cm}\color{black} \phi \texttt{,} \texttt{OnC} \texttt{TheD1O0} \texttt{on} \texttt{TheD1C1} + \texttt{zL1} \texttt{on} \texttt{OnC1} \texttt{TheD1C1} + \texttt{zL1} \texttt{on} \texttt{on} \texttt{on} \texttt{on} \texttt{on} \texttt{on} \texttt{on} \texttt{on} \texttt{on} \texttt{on} \texttt{on} \texttt{on} \texttt{on} \texttt{on} \texttt{on} \texttt{on} \texttt{on} \texttt{on} \text$  $\hat{O} \cap \texttt{J} \texttt{in} \ \texttt{inL} \ \texttt{inL} \ \texttt{inl} \ \texttt{inl} \$ ÷¿⊡ûA÷¿□″ü¿êÍ÷¿□″ü¿pÚnŸÕnLÕnâ□÷¿\_□Å□÷¿Y□Fe÷¿nA÷¿□èÖnPÙn¤ÖnÉc÷¿ŸÕn□0d÷¿pÚnPÙnB÷c:\My Documents\C:mentsL□º÷¿L□hÜnÿÿĐi□L`L  $\texttt{OnS1}+ \texttt{Lb1}+ \texttt{CEZ}\spadesuit \texttt{NÜny} \texttt{PiLLE}'+ \texttt{CEZ}\spadesuit \texttt{iOnCain} \texttt{Do20'}+ \texttt{zy} \texttt{yy} \texttt{8On}' \texttt{J}+ \texttt{ph} \texttt{UnAul} \texttt{Tons} \texttt{H} \texttt{OL} \texttt{LLE} \texttt{H} \texttt{ICI} \texttt{LH} \texttt{H} \texttt{CUN} \texttt{H} \texttt{ICI} \texttt{L} \texttt{L} \texttt{L} \texttt{SUN} \texttt{H} \texttt{C$ ^Î s÷¿⊡—Önbs÷¿ÌÖn»aL⊡Eën⊡Dú,s÷¿Ô×nÓs÷¿€än□Dú,"□ÄÖnýUÎ PÙn□VÎ pÚnbÙn0ÙnüÖIö‡î□\^ï‡□ŏ‡□>□L€?□\+"|□□DV V ¿□Iö‡î□\^!□‡□□V \^6óÊ^□æ!÷□/9X‡S4/9ÿ  $\mathbbm{L}$ /9ў  $\mathbb L$  $\ddot{y}$   $\acute{v}$ nà t^î⊡Ú^ï‡ $\Box t$ ^ $\Box > \Box \Box C$ ? $\Box \sim$ ‡ "| $\Box \Box \Box V$  V  $\Box > \grave{A}$  $\mathbf{L}$ ULLOUT UNITED AND ULLOW UOIOA€÷½OO OKOw O‰ÉCf@�Mq@žMf@�Md>OPOOfV O4|OOP{DOP<OOÎLOOf@iM9E"‱D>½ŠO>÷½÷½÷½"Orï{ï{ï{@Ow ;OމÉCOO N□□ÎL□□□□k□>J\*□>"Ó¿□Bî□ ´Š□>d\*□>KfV □□□□□□□□Ê\*;66□¿□L□□2\*g@žM□?□l\*f@◆M□V ´□C□d>□Pd>□P>N :Ò□□□ **□Bî□"%□%□>2Š□□□PŠ□>**□°□¿□,6¿□ ´Š□>Kf66,□xŠ□□□□:Ò□□?□è‰,|□□□? ?□V A€□-□ 2Šª□□□UV 66dŠ□N:Ò□□B´Š6f°□6666 @V 6Š⊟M ŐD≻ 666⊡tŠDOB1DîOB2D?@exPlorer?DéŠDYD}DJYD}Š ÁÁÁDZDYDZDYаOOD^6¿DÀÀÀV D1DÀDÀÀÀ Š[Dĭ(O8æ×Dê∢÷7·DÀÀÀ,O×DºDexPlorer?DèŠÁ{ODODDÍO>OOD?D ÔŠ"|□□□V ?□V >- >‹ª□□□□V 6ón‹□□ >□□ÀÀÀA€□?□H‹Á{□□□PÍ□P□{□?□Τ‹"|¿□¬‹□ 'Ο□"ó¿□D&ç□ Ì□6€7□>□V □6ó¿□ð  $\Box$ æ۞۩ڷۑڂ۩ؽڂ۩ۦۼڐڵ؉؋ٚؽڂڷڷ۩ؽڂ۩۩۩ۼ۩ڴ۩۩۩۩۩۩۩۩۩۩؇۩۠۩؇۩؇۩؇۩؆۩؆۩؆۩۩؆ؽ۩ڡ۩ۯۼۮ۩۩؆۩۩۩۩۩۩۩۩  $\Box$ in 1  $\P$  å $\Box$ 2COLÏOFCO>×O1C1CS4OmOL Ün◆ŒlÜn@□×□□ŒpR ·□n□, □×□8Ün; 6÷¿  $\Box m \Box L$  $\tau_{\rm{c}}$  −<br>ℼ□□f₽□Œ-÷□Ù□÷¿\_□|Üng□G□÷¿púÞnÆÞnlÞnuI,″#HKÎÞnpúÞnÆÞnê□∙¿À□m□□À□LÉI\_□W¶å□×□h°□Ÿŀ÷¿œ×^□L□M\_¶+÷¿œ×^□Ý□@\_ UM\_,O@\_O (p (p`O\OOOOO¬OWOROh°@DèP\$OOmOh°OiP\OĐOÏOOmO iO120OgOWUÊ[õ¿mOOO@ L mod (přnodě modmozín^o@ modoHÞn ž"ÞnL  $\Box\Box$  −<br>т©©®ъъ̂ûА÷¿mrB□ç□×□тŽ8Ȱ□ғŽH□ç□□□h°□M□xŽñ□ç□□ûA÷¿□□i÷¿À″ü¿`Ž.□÷¿G□÷¿´Þn"□ ℼ□□@₱nûA÷¿ℼ┲B□ç□҂⊡rŽ8Ȱ□FŽH□ç□□□h°□⋈□xŽñ□ç□□ûA÷¿□□i÷¿À″ü¿`Ž.□÷¿G□÷¿´Þn™□ →Þnl¶å<br>q□>ßnG=ü∼g□àÞn&□÷¿l¶å□ìBù¿,□÷¿□□nèànm□÷¿G=ü∼ü∼ŸYF□n□Rßn×□7′○□ŸY7′○□t□w>÷□□□□ ×□t□ª>>ßnq□- □q□@□|}□`□dzÿÿŸYt□É>÷□ÿÿŸYŸYh° ♦ □□₩¶å ×□h°□q□-∞∞×□h°□□ ú□\_aÐ□æ2§□6€ŸYq□-h°□ŸY`€nD∈-h°□D€`€₩□`^h°æ□èP§□6€ŸYq□-h°□íP□€Ð□Ï□6€ŸYq□-∞ D€`€n×□□€+□Ï□D6€ŸYq□-h°□ ±P\$□0□¤ □□□×□`∈À66∈ŸYq□--q□^ánüànl□Hán-ánánz□Ván  $\Box q \Box @ \Box \ \vdash \} \ \mathtt{L}$ −q⊟^án□□€^ánŒ−÷□Ù□÷¿ □pàng□G□÷¿ LÉI □ôànKK@ [□€

À□J Èàn□-^□@ n [□€œàn0án'-I □án;6÷¿ q□^ánÿ□F□g□(án&□÷¿KK@\_ìB6□□Ĭ□J□ŸY×□p□p□S4□□□□□0Ω+2mrB□Ç□×□ŏ8Ȱ□Š□H□ç□□□□□ °□M□e□ñ□ç□□ûA÷¿□i+¿À″ü¿¤□.□÷¿e□+¿⊘ánh,ûA÷¿mrB□Ç□×□ô□8Ȱ□æ□H□ç‡□ Lânl¶å □□TânÂ, žân″#HKtänlân; 6÷¿ → D□Þân⊡Mœ, g□€ân&Ū÷¿l¶å□ìBù¿¸□÷¿¼, n^änm□÷¿□Mœ,œ, ÿ□F□□ſòân×□7' 0□y□7' 0□□fw>÷□□□□ <sub>x</sub>QOf^>DânpO- OpO@O,QOfdzÿÿÿQOfÉ>÷OyyyOyOh^BfQOW\$&OxOh^OpO- xOh^OO úO\_Apfæ2\$OÖfÿOpO-h^OyO"näfQOO äf"WO`^h^tfèP\$OÖfÿOpO--<br>h°□iP¢fĐ□i□öfÿ□p□- af"n×□%f+□ɪò"i□8…i+□ò"g=□□C?□Üf"|□□DV V ¿□Iò"i□8…!□+□□V 8…6ò¦…□æ!÷□×□4"s4×□ÿ  $T_{\rm{c}}$ ×⊡ÿ  $\mathbf{L}$  $\mathbf{L}$  $\ddot{y} \spadesuit \text{cn} \grave{\mathbb{A}} \quad \text{ P...} \hat{\mathbb{1}} \Box \P \text{...} \ddagger \mp \Box \text{P...} \text{G} \mp \Box \Box \text{C} \text{?} \Box \text{Z} \text{''} \text{''} \; | \; \Box \Box \Box \text{V} \ \text{V} \ \ \mathsf{G} \mp \grave{\mathbb{A}}$  $\mathbb{P}$  1  $\Box$  1  $\Box$  1  $\color{blue}\blacklozenge_1 \color{black} \texttt{L5(150)} \color{black} \texttt{L6(150)} \color{black} \texttt{L7(150)} \color{black} \texttt{L8(150)} \color{black} \texttt{L8(150)} \color{black} \texttt{L9(15)} \color{black} \texttt{L9(15)} \color{black} \texttt{L1(15)} \color{black} \texttt{L1(15)} \color{black} \texttt{L1(15)} \color{black} \texttt{L2(15)} \color{black} \texttt{L1(15)} \color{black} \texttt{L2(15)} \color{black} \texttt{$ äÍn|iLH□ ; |iLäÍnà LÉI □é□ · ¿ à L%õ;pnlÈn>∏Ï∏\${Lè∏L\$Ën à 40äfnÄÇn4^0Èn00ÜÇnL^¼Èn0‡Î \${Lè◆L0ÑnŒ,LÒ<sup>0</sup>:¿C:\WINDOWS\Desktop\DexDrive Saves\ff8 in debug room.GME&I÷¿LElBut, I÷¿.^hÎnmI÷¿B<I^I^×7FIl^\*<×I7'OIx77'OIr^v=÷IIæJ@ äÍn4Iv=I^^dzÿÿ×7r^IL¶IIyyyyœbn¿'ÎIIIL\${L \$Bnè�L 8ËnáDÏ □□□□□□\${L \$Ënè�LOÑn8ËnŒ,LjnF□□~8Ï□\${L\$Ën□Nè�L\*Xŏ¿P□äÍn4□`□□yyyyH×□\*%(□Ï□yyyyaín4□`□□-□X%G8÷□äÍn4□`  $\lambda$ 4□äfn□ñÀ□œ-÷□Ò□j‰□lÏ□~‰ß<æ!÷□Ï□¤‰\$4Ï□□Nð□Ï□□Nð□ð□N□0Ñn□·Á0Ñnœ-÷□Ò□÷¿ □´Éng□G□÷¿ÿÿ2ÌnþËn¤ËnuI,"#HK□Ìnÿÿ2ÌnþĔnæJ@\_Đ□Ï□TÏn4□à ×□NŠ÷□Ç□□TÏn4□>□Ï□□□Ç□ÈŠáK·¿XÊn□×□ä)WUÿ□ÿ□ü¿ßÊnœÊn□? ∻¿⊡ûA÷¿⊡″ü¿êÍ÷¿⊡″ü¿MJø¿ÏÊnl⊡xÊnÑÊnMJø¿□□ü¿ ÊnÞÎ÷¿ÏÊn⊡□ÏÊnœÊn,Íâ□÷¿\_□Å□÷¿⊂qðOƒÆ⊡T÷¿1⊡MJø¿,Ín1□8Ín□B  $C:\My\,\, \mbox{Documents\,} \label{thm:1} $$C:\My\,\, \mbox{dcsktop.ini;} \,\, \mbox{dcsktop.inj} \,\, \mbox{dcsktop.inj} \,\, \mbox{dcsktop.inj} \,\, \mbox{dcsktop.inj} \,\, \mbox{dcsktop.inj} \,\, \mbox{dcsktop.inj} \,\, \mbox{dcsktop.inj} \,\, \mbox{dcsktop.inj} \,\, \mbox{dcsktop.inj} \,\, \mbox{dcsktop.inj} \,\, \mbox{dcsktop.inj} \,\, \mbox{dcsktop.inj} \,\, \mbox{d$ R(IDIoOA<ŸRVIqOqOC:\My Documents\desktop.inipnHÍn(ÌnüËnbs÷;DOczObOOÍnjJø;DeMJø;,ÍnDžlÎODeD1ODOs÷;àwÎODÍnÔ5ÎO8ÍnOÌn1OC:\My  $\verb|Documents\desktop.ini|^2\hat{D}\hat{\theta}\hat{\theta}\hat{\theta}\hat{\theta}\hat{\theta}\hat{\theta}\hat{\theta}\hat{\theta}=\exists \texttt{CIII7}\hat{\theta}\texttt{N}\hat{\phi}\hat{\theta}+\texttt{C.}$ □□^qÖ□ÿÿÿÿøÎnÿÿ□(÷¿¶Qä\(—□ŸY(□>×7ß<7ù¿□□ú¿ò□ÜÎn @Ñn1□¶TÎ□□ù¿pn @Ñn1□□8Ín□Ín-«ø¿,̃eØleĐge□ne (%e□1□,,ÎnÒwÎ□ðwÎ□eXÎ□ÜwÎ□"În (8Ín C:\My Documents\desktop.iniOyyylxinûÎnxin.inbs÷¿ûÎnxin ۊn<sup>I</sup>lú;ó Ín:<sup>D</sup>2pCÎnãÍn á<sup>[1</sup>2pøÎn<sup>[</sup>15÷¿lÑnØÎnÔ5Î<sup>[</sup>øÎnÔÍn @Ñn10C:\My Documents, LO"OvOBOAEv d□Ĕ□Y□□ÿÿÿÿlÎnd□<ÈaL`£÷¿L□bLd□LLÈaL@E□ç□″ÎnA¥÷¿LX¥÷¿Lâ□÷¿ □Å□÷¿§qÐÎn€Ö÷¿TÑnÌaLTÑn ΘÑη ür÷¿,Ñn Ñn%s÷¿çaLpÒn€än□ ú¿ò Ñn ür÷;İaLæWÎ iXÎ ÌaLÈÔn ÓnC:\My Documents⊡ÄÕnä⊡S\$□Ü\$\$□Tīn;Ð÷;□\$\$□□Ön□Ön¼Ñn□□£}÷;´ÑnýýŸRÔ\$§□ŒĪnJ ½o□□ü;úĬnÈĬn□? ᢣ¿□ûA÷¿□″ü¿êÍ÷¿□″ü¿ÈÔn÷Ĭn¤ĬnùĬnÈÔnâ□→¿ □Å□÷¿Nqn□^A÷¿@Ñn¨ÓnüÐnÉc÷¿÷Ĭn□@ÑnÈÔn¨Ón¨Ūn¨ŪL₹:\My Documents\$□Næ!q□□pÕn1□□>ËÿWU(EZ,@DZ,øDZ,び\$§□i\$§□ –□B×nÜ\$\$□□ÛĐnÿÑnÔĐn–Đn Đn (□<□bL¤ĐnÈaLLĐi□□º÷¿L□ª÷¿L□ÈÔnÿÿĐi□ÈaLìĐnS<sup>1</sup>÷¿Lh≯÷¿Œ£Z□ÈÔnÿÿĐi□LLL‰´÷¿L¸ĐnŒ£Z�eàn□þû¿0'÷¿ÿÿÿÿ□Ñn`J÷¿ÈÔnÌaL Ónž7Î ÅaL¨Ón~7Î ÅaL¨Ón□-aLS6Î -aL¨Ón□Ønî×nî×nMYDOCU~1LX¥÷¿C:\y DocumentsED₩Òn‰´÷¿LE '÷;œ£2◆/QaLOO€,aLÜÒnc#ÎO@/OÎO`aLLaLOOÎOLaLxMÎOEOÎO`aLOÖnLaL‱LÎ LaL,aLuEÎ OaLèAÎ OÖnî×näOO\$ŞOOÖn`Ón;Ð÷;O\$ŞOOØnQØnqÓnQØnqÓnî×nObû;'Ônh^Î î×h «Ón□□´Ôn\$`Î□¨ÓnÈÔn□î×nÄuLC:\My DocumentsL□3÷¿L□ÿÿĐi□□aL  $\texttt{OnS1}+\texttt{zEL2}\clubsuit, \texttt{OnO} \texttt{CT0} \texttt{OnOn} \texttt{a}\texttt{LLD1} \texttt{C} \texttt{D}^*+\texttt{zL} \texttt{C}^*+\texttt{zL} \texttt{C}^* \texttt{C} \texttt{In} \texttt{O}^*+\texttt{zL} \texttt{D}^*+\texttt{zL} \texttt{D}^*+\texttt{zL} \texttt{D}^* \texttt{C} \texttt{L} \texttt{C} \texttt{In} \texttt{a} \texttt{C} \texttt{C} \texttt{On} \texttt{S}^*+\text$ ^Ôn`J÷¿`aLLaLÄuL□ÖndOÎ□LaLî×n¤OÎ□LaLs Î□PaLhÜnĐ^L□#C:\□ît(Î□□=Î□□□□ü¿¯ÕnpÕn□? ∻¿□ûA÷¿□″ü¿êÍ÷¿□″ü¿pÚnïŎnā□÷¿ □Å□÷¿Y□Fe÷¿nA÷¿□èŎnPÙn¤ÖnÉc÷¿ïŎn□0d÷¿pÚnPÙns÷C:\My Documents\C:mentsL□⇒÷¿L□hÜnÿÿÐi□L`L ons+÷¿Lh+÷¿Œ£Z◆hÜnÿÿĐi□LLLE'÷¿Œ£Z◆ìŏn□eän□þû¿0'÷¿ÿÿÿÿ8ön`J÷¿hÜnÄuLTönš#Î□l`LŒ#Î□(#Î□l`L(#Î□x×np#Î□l`L ^Î s÷¿⊡⊡¬Önbs÷¿ÌÖn»aL⊡Beän⊡Dú¿s÷¿Ô×nÓs÷¿eän□Dú¿"□ÄÖnýVÎ PÙn⊡vÎ pÚnbÙnûÖ1ö‡î□\^ï‡⊡ŏ‡⊡>⊡C?⊡‡"|□□DV V ¿□Iŏ‡î□\^!□‡□□V \^6óÊ^□æ!÷□/9X‡S4/9ÿ  $\tau_{\rm{c}}$  $/9\ddot{y}$  $\tau_{\rm c}$  $\mathbf{L}$  $\ddot{y}$  'ÚnÀ t^î□Ú^ï‡□t^□>□□C?□~‡"|□□□V V □>À  $T_{\rm{c}}$ **OD'Ú#O OT#OP{OOOOEŠSXM** UOIOAC÷WO OKOw O‰ÉCf@�Mg@žMf@�Md>OPOOfV O4|OOP{OOP<DOÎLOOf@jM9E"‰O>½ŠO>÷½÷½÷½"Orï{ï{ï{@Ow ¿OމÉCOO **□Bî□"‱□>2Š□□□PŠ□>□°**U¿□<sub>n</sub>ó¿□ ´Š□>Kf6ó,□xŠ□□□DN:Ò□□?□è‱,|□□□? ?□V A€□-□ 2Šª□□□DV 6ódŠ□N:Ò□□□8´Š6f°□6666 @V 6Š⊡M ÔŒ≻ 666⊡tŠĚdŌŒîŪŒœZĕÓÆœZ€ŎŒÆÆŒÆŒŒŒŒŒŒŒŒŒŒŒŒŒŒŒŒŒŒŒŒÆËÆË. DCŒŽGPAVAcGeYGEZGEYQEZGEZGEZGEZGEZGEZGEZ ŎŠ"|EEEV ?EV >- ->< ªEEEEV 6ón<EE >EELÂÄÄAGE?EK<Á{EEEPÉEPE{E?ET<,,|¿E¬<E'^OE,¿;ED&çE ÌE6€7E>EV E66¿Eð ⊟Ünl¶å⊟  $\Box$ Ün◆ClÜn@□×□□CpR·□n□,□×□8Ün;6÷¿  $2@$ lï $F@$   $>$   $1@$   $1@$   $3@$   $m$   $L$  $\square {\sf m} \square {\sf L}$ @@ŶZ\×so,÷+P\_MQIQ\+zo,++YQ°4QxQLABWQ\_TälOÁQQmQA\;·D#Aqqdaqqdaq;\*#\\,qqd1apq}qj+Qqg+Qqqd|qq}=@QQ}+=20 m□□ (pÝn□□@ m□□m□øÝn^□@ m□□□HÞn,Ž"ÞnL  $\square\square$ ╼<br>ℼ□□@₽nûA÷¿mrB□Ç□≍□TŽ8Ȱ□FŽH□Ç□□□h°□₩□XŽñ□ç□□ûA÷¿□□i÷¿À″ü¿`Ž.□÷¿G□÷¿´Þn"□ →Þnl¶å<br>q□>ßnG=ü∼g□àÞn&□÷¿l¶å□ìBù¿,□÷¿□□nèànm□÷¿G=ü∼ü∼ŸYF□n□Rßn×□7'○□ŸY7'○□t□w>÷□□□□ ×□t□?>>ßnq□- □q□@□|}□`□dzÿÿŸYt□É>÷□ÿÿŸYŸYh° <br><sub></sup>™□♪°□□ û□\_aĐŪæ2§□6€ŸYq□−h°□ŸY`€nD€−h°□D€`€W□`^h°æ□èP§□6€ŸYq□−h°□íP□€Đ□Ϊ□6€ŸYq□− D€`€n×□□€+□Ĭ□□6€ŸYq□−h°□</sub> ¢ ⊟⊡W¶å ×⊟h°⊟q⊟− −q□^án□□€^ánŒ−÷□ῢ□÷¿\_□pàng□G□÷¿ -q⊟^ánüànl⊡Hán-ánánz⊡Ván +P\$∏0∏¤ ∏∏×∏`€À66€ŸΥα∏−  $\Box q \Box @ \Box |$  } L LÉI\_<sup>□ôànKK@</sup>\_ [□€ À□J Èàn□-^□@ n [□€œàn0án'-I □án;6÷¿  $\sim$ q□^áný□F□q□(án&□÷¿KK@\_iB6□□Ĭ□J□ŸY×□p□p□S4□□□□□0A÷¿mrB□Ç□×□B8Ȱ□Š□H□Ç□□□h°□M□e□ñ□ç□□ûA÷¿□i+¿À″ü¿¤□.□÷¿G□÷¿øánh,ûA÷¿mrB□Ç□×□ôE8Ȱ□æ□H□Ç□□ **Tânl¶å** <sub>x</sub>□□f<sup>2</sup>>Þânp□- □p□@□,□□fdzÿÿÿ□IfÉ>÷□ÿÿÿ□}®h^Bf□□w¶å□x□h^□p□- ×□h^□□ ú□\_Apfæ2\$□Öfÿ□p□-h^□ÿ□<sub>z</sub>näf□□ ăf"W□`^h^tfèP\$□Öfÿ□p□- $\mathbf{L}$ ×⊡ÿ  $\mathbb L$  $T$ .

MC□ÔÅnÿÿÿÿ□JZ,ÿÿÿŷ^JZ,□FZ,øDZ,PÅnër÷¿ÔÅn□JZ,´Ën□□ú¿ò□PÅn¶<sup>1</sup>÷¿Ä%W□^JZ,×)Î□ðpÖ□aCÎ□ ◆L\${Lö0f⊡8çn⊡LÎ⊡¶+÷¿Ä%W◆¶□□×)Î□ðþö□óKÎ□\${L'FÎ□ÔÅn\${Lp#Î□øtLŭÏ□øtLè◆L0Ñnœ,LC:\WINDOWS\Desktop\DexDriv.GMEaves\ff8\_in\_debug\_room.GME|iL\Nõ¿paí äÍn∣iLH□∵¦iLäÍnà  $\mathtt{L\'EI\_}\square \mathtt{\acute{e}}\square \cdot \mathtt{\acute{c}}\mathtt{\grave{a}}$  $\lambda$ \_\_<br>û□>êV] PÇ□□>×□øVYZÇ□□>T‡g□□W□□Ç□□>`□□□□TW (—□X%õ¿lÉn□□L¨Đn\*Xõ¿—□X%õ¿4□à L%õ:pnlÈn>DÏD\${LèDL\$Ën à 40afnÄCn4^0Èn00UCnL^\ind+f \${Lè◆L0ÑnŒ,LÒO .¿C:\WINDOWS\Desktop\DexDrive Saves\ff8\_in\_debug\_room.GME&□÷¿L□bù¿,□÷¿.^hÎnm□÷¿ß<□^□^×7F□1^ª<×□7'0□x77'0□r^v=÷□LæJ@ äÍn4□v=□^^dzÿÿ×7r^□L¶□□yÿyyœÈn¿'Î□□□L\${L \$Ënè◆L 8ËnáDÏ □□L□□L\${L \$Ënè◆L0Ñn8ËnŒ,LjnF□□~8Ï□\${L\$Ën□Nè◆L\*Xŏ¿P□äÍn4□`□□ÿÿÿÿ□×□\*‰{□Ï□ÿÿÿyäÍn4□`□□-□X‰G8÷□äÍn4□à 4□äÍn□ñÀ⊡Œ-÷□Ù□j‰□lÏ□~‱ß<æ!÷□Ï□¤‰S4Ï□□Nð□Ï□□Nð□ð□N□0Ñn□ Á0ÑnŒ-÷□Ù□÷¿ □´Éng□G□÷¿ÿÿ2ÌnþËn¤ËnuI,"#HK□Ìnÿÿ2ÌnþËnæJ@ Đ□Ï□TÏn4□à ×□nŠ÷□Ç□□TÏn4□>□Ï□□□Ç□ÈŠáK·¿XÊn□×□ä)WUÿ□ÿ□ü¿ßÊnœÊn□? ∻¿⊡ûA÷¿L″ü¿êÍ÷¿⊡″ü¿MJ⊘¿ÏÊn1□xÊnÑÊnMJ⊘¿□□ü¿ ÊnÞÎ÷¿ĬÊn□□ĬÊnœÊn,Íâ□÷¿\_□Â□÷¿Cqð0fÆ□T÷¿1□MJø¿,Ín1□8Ín□B C:\My Documents\desktop.ini¿"⊡∂¿pn□□5 ?Un□n□n□i5n□n□iH:n□n□€□25 ?Un□n□[n□n□i5n□n□iH:&y□W□h[d G□€□n□@~YWUy□□o□&^\ R(I>IoOA<ŸRyIgOgOc:\My Documents\desktop.inipnHin(InüEnbs+¿OOezObOOinjJø¿OeMJø¿,inDž1ÎODeD10DOs+¿àwÎODinÔ5ÎO8inDIn1OC:\My Documents\desktop.ini|2Î Ô\$\$◆7\$□Nð□ÿÿ×□šŒ÷□Ç□□7\$□N◆Ìn¿@÷¿ د التالي Aryyyafnyy (÷¿¶Qä\ (—الألاب / 25×70) @Ñn1□¶TÎ□□ù;pn  $\verb|@^| \verb|MLD5| in \verb|+ \verb|w2|, \verb|@| \verb|W2| is the \verb|W2| in \verb|W2| in \verb|W2| in \verb|W2| in \verb|W2| in \verb|W2| in \verb|W2| in \verb|W2| in \verb|W2| in \verb|W2| in \verb|W2| in \verb|W2| in \verb|W2| in \verb|W2| in \verb|W2| in \verb|W2| in \verb|W2| in \verb|W2| in \verb|W2| in \verb|W2| in \verb|W2| in \verb|W2| in \verb|W2| in \verb|W2| in \verb|W2| in \verb|W2| in$ C:\My Documents\desktop.iniOÿÿÿ<sup>[xinûÎnxin</sup>, Inbs÷¿ûÎn×In ۊn∏ú;ó Ín:<sup>™</sup>pcÎnãÍn á<sup>n</sup>pøîn **III**s÷;lÑnØînÔ5î **IøînÔ**Ín @Nn10c:\My Documents, LO"OvOBOAEv ۵Ñn ⅆℿĔℿYℿℿÿÿÿÿlÎndℿ<ÈaĿŀ£÷¿ĿℿbĿdℿĿĿÈaĿ@ÆℿÇℿ"ĨnA¥÷¿ĿX¥÷¿Ŀâℿ÷¿\_ℿÅℿ÷¿§qĐĨn€Ŏ÷¿TÑnÌaĿTÑn ür÷;,Ñn Ñn%s÷;caLpÒn€än□□ú;ò Ñn ür÷¿ÌaLæWÎ jXÎ ÌaLÈÔn ÓnC:\My Documents⊡ÄÕnä⊡D\$\$⊡Ü\$\$⊡TĬn;Đ÷¿⊡\$\$□□Ön□Ön¼Ñn□□£}÷¿´ÑnÿÿŸRÔ\$§□ŒĬnJ ½p□□ü¿úĬnÈĬn□? ÷¿□ûA÷¿□″ü¿êÍ÷¿□″ü¿ÈÔn÷Ĭn¤ĬnùĬnÈÔná□÷¿ □Å□÷¿Nqn□^A÷¿@Ñn¨ÓnüÐnÉc÷¿÷Ĭn□@ÑnÈÔn¨Ón¨Ún(□İC:\My Documents\$□Næ!q□□pÕn1□□>ËVWU(EZ,@DZ,øDZ,び\$§□1\$§□ Ñnš#î ÌaLŒ#î (#î ÌaL(#î ^Ónp#î ÌaLnaî ÌaL⊡Øn·Ónî×n□àuZ□èͽ□^ŏ¶‰Í¼□ôĭ□èͽ□Ny DocumentsÒnù□ù□ĀAù¿□Ñn□□o□□□w□`bÿJ □÷¿Directory÷¿G=¾a¾an□□5 ?  ${\tt On} \check{z}\check{1}\check{1}\check{a} a L\check{~}\check{0} n\sim \check{7}\check{1}\check{a} a L\check{~}\check{0} n\Box \neg a L \check{s}\check{6}\check{1}\neg a L\check{~}\check{0} n\Box \varnothing n\hat{1}\times n\hat{1}\times nMYDOCU\sim 1LX\check{x}+\check{c} C\check{~}\check{1}\gamma Do cument s\Xi\check{m}\check{a} \check{0} n\check{s}_i\check{~}\check{+}\check{c} L\Xi\check{c}$ ´÷;Œ£2�/□aL□□€,aLÜÒnc#Î□@/OÎ□`aLLaL□OÎ□LaLxMÎ□EOÎ□`aL□ŎnLaL‰LÎ LaL,aLuEÎ □aLèAÎ □Önî×nä□□§S□□Ön`Ón;Ð÷¿□\$Ş□□Øn□Øn«Ón□□□Øn«Ónî×n□þû;´Ônh^Î î×h «Ón□□´Ôn\$`Î□¨ÓnÈÔn□î×nÄuLC:\My DocumentsL□<sup>3</sup>÷¿L□ÿÿĐi□□aL  $\texttt{OnS++zLh++zCEZ}\blacklozenge, \texttt{OnOUPbLO} \texttt{OnZL1D1CD++zL1T0} \texttt{onQaLLOL1} \texttt{on+zL1T+.zL2T0} \texttt{onQaL1C0} \texttt{on+zL1T+.zL2T0} \texttt{on/2} \texttt{on/2} \texttt{on/2} \texttt{on/2} \texttt{on/2} \texttt{on/2} \texttt{on/2} \texttt{on/2} \texttt{on/2} \texttt{on/2} \texttt{on/2} \texttt{on/2} \texttt{on/2} \texttt{on/2} \text$  $\hat{O} \cap \texttt{J} + \xi \texttt{allall} \nonumber \\ \texttt{0} \cap \texttt{1} \nonumber \\ \texttt{1} \cap \texttt{1} \nonumber \\ \texttt{1} \cap \texttt{1} \nonumber \\ \texttt{1} \cap \texttt{1} \nonumber \\ \texttt{1} \cap \texttt{1} \nonumber \\ \texttt{1} \cap \texttt{1} \nonumber \\ \texttt{1} \cap \texttt{1} \nonumber \\ \texttt{1} \cap \texttt{1} \nonumber \\ \texttt{1} \cap \texttt{1} \nonumber \\ \texttt{1} \cap \texttt{1} \nonumber \\ \texttt{1} \cap \texttt{1$ ÷¿⊡ûA÷¿□″ü¿êÍ÷¿□″ü¿pÚnŸÕnLÕnâ□÷¿ □Å□÷¿Y□Fe÷¿nA÷¿□èÖnPÙn¤ÖnÉc÷¿ŸÕn□0d÷¿pÚnPÙnB÷C:\My Documents\C:mentsL□º÷¿L□hÜnÿÿĐi□L`L  $\texttt{OnS++} \texttt{Jh++} \texttt{CEZ}\textcolor{black}{\text{\textbf{0}}}\texttt{h} \texttt{Un} \texttt{V} \texttt{H} \texttt{Un} \texttt{Un} \texttt{$ ons ·cln ·cl== <del>(</del>....,1--------- )<br>^Î s÷;⊡D¬önbs÷;Ìön»aL⊡Cēan⊡ú;s÷;Ô×nÓs÷¿€än□Oú¿"□ÄönýUÎ PÙnDVÎ pÚnbÙn0ÙnüÖIö‡î□\^ï‡⊡ö‡⊡>⊡C?□‡"|□□V v ¿□Iŏ‡î□\^!□‡□□V \^66Ê^Dæ!÷□/9X‡S4/9ÿ  $\tau$  $/9y$  $T_{\rm{c}}$  $\tau$  $\ddot{y}$  'ÚnÀ t'ilú'i:#lt'l>llc?l~#"|lllv V l>À t^î⊡Ú^!□‡□□V Ú^6óX‰□ □¶#□vB□YÇ□`□f ×□wXM DDAE xD\$^DDpDKjLDM {1}8\DD8#f@jMf@jMf@jMd>DPL OO'Ú#O O¶#OP{OOOOEŠSXM UOIOA€÷₩OO OKOw O‰ÉCf@◆Mg@žMf@◆Md>OPOOfV O4|OOP(OOP<OOÎLOOf@jM9E"‰D≻½ŠO>÷½÷½"½"Orï{ï{ï{@Ow ;OމÉCOO **□B1□"**‱□>2Š□□□PŠ□>□°□¿□<sub>A</sub>6¿□ ´Š□>Kf66,□xŠ□□□□R:Ò□□□□<del>&‱,</del> □□□V ?□V A€□-□ 2Šª□□□□V 66dŠ□R:Ò□□B'Š6f°□6666 @V 6Š⊟M ðŠ"|□□□V ?□V >- →< "□□□□V 6ón‹□□ >□□ÀÀÀAe□?□H‹Á{□□□PÍ□P□{□?□T‹"|¿□¬‹□'○□"ό¿□Þ&ç□ Ì□6€7□>□V □6ό¿□ð  $\textbf{D} \blacklozenge \textbf{m} \textbf{U} + \textbf{1} \textbf{D} \textbf{1} + \textbf{D} \textbf{1} \textbf{D} \textbf{D} \textbf{D} \textbf{D} \textbf{D} \textbf{D} \textbf{D} \textbf{D} \textbf{D} \textbf{D} \textbf{D} \textbf{D} \textbf{D} \textbf{D} \textbf{D} \textbf{D} \textbf{D} \textbf{D} \textbf{D} \textbf{D} \textbf{D} \textbf{D} \textbf{D} \textbf{D} \textbf{D} \textbf{D} \textbf{D} \textbf$ ⊡Ünl¶å⊟  $\Box$  $2@$ lï $F@$   $>$   $1@$   $1@$   $3@$   $m$   $L$ Ün�ClÜn@□×□□CpR ·□n□, □×□8Ün; 6÷¿  $\Box m \Box T$ .  $\mathbb L$ ℼ□□f#□Œー÷□Ò□÷¿ □|Üng□G□÷¿púÞnÆÞnlÞnuI,″⋕HKÎÞnpúÞnÆÞnê□∙¿À□m□□À□エĔI □W¶å□×□h°□Ÿユ÷¿œ×^□L□M ¶ユ÷¿œ×^□Ý□@  ${\tt m}\Box\hspace{-3mm}={\tt (p\acute{r}n}\Box\hspace{-3mm}={\tt m}\Box\hspace{-3mm}={\tt m}\Box\hspace{-3mm}={\tt m}\Box\hspace{-3mm}={\tt m}\Box\hspace{-3mm}={\tt m}\Box\hspace{-3mm}={\tt m}\Box\hspace{-3mm}={\tt m}\Box$ nn.  $\square \square @\_ \square \verb"HPn \, \check{Z}` \square \verb"\\ \neg \hat{Y}n4 \verb"Pns-I \_ \verb"Dpn! \square @\_ L$ m□□@ÞnûA÷¿mrB□ç□×□rŽ8Ȱ□FŽH□ç□□□h°□M□xŽñ□ç□□ûA÷¿□□i÷¿À″ü¿`Ž.□÷¿G□÷¿´Þn"□ ¬Þnl¶å DO'Þn"⊡þÞn⊡ÄÞn200\$nÌÞn;6÷¿ q□>\$nG=ü~g□à⊅n&□÷¿l¶å□ìBù¿,□÷¿□□nèànm□÷¿G=ü~ü~ŸYF□n□R\$n×□7'0□ŸY7'0□t□w>÷□□□□□ ×□t□°>>\$nq□- □q□@□|}□`□dzÿÿŸYt□É>÷□yÿŸYŸYh° ¢ ⊟EW¶å ×⊟h°⊟q⊟− ±P\$□0□¤ □□□×□`€À66∈ŸYq□-−q⊡^án□□€^ánŒ−÷□Ù□÷¿\_□pàng□G□÷¿  $\Box q \Box @ \Box |$  } L LÉI ⊡ôànKK@ [⊡€ −α□^ánüànl□Hán-ánánz□Ván À□J Èàn□-^□@ n [□€œàn0án'-I □án;6÷¿  $\sim$ q□^ánÿ□F□g□(án&□÷¿KK@\_ìB6□□Ï□J□ŸY×□p□p□S4□□□□□004÷¿mrB□Ç□×□ŏ8Ȱ□Š□H□ç□□□□□ °□M□e□ñ□ç□□ûA÷¿□□i÷¿À″ü¿¤□.□÷¿e□÷¿⊘ánh,ûA÷¿mrB□Ç□×□ôū8Ȱ□æ□H□ç‡□ Lânl¶å □□TânÂ, žân"#HKtänlân; 6÷¿ -p□Þân□Mœ, g□€ân&□÷¿l¶å□ìBù¿¸□÷¿¼, n^änm□÷¿□Mœ, œ, ÿ□F□□∫òân×□7'0□ÿ□7'0□□∫w>÷□□□□□ <sub></sub><br>XOOf?>DânpO- OpO@O,OOfdzyyyOOfÉ>÷OyyyOyOh°BfOOW¶âOxOh°OpO- ×Oh°OO úO Apfæ2\$OÖfyOpO-h°OyO"nafOOO af"WO`^h°tfèP\$OÖfyOpO- $T_{\rm{H}}$  $x \Box \psi$  $\mathbf{T}_i$  $T_{\rm s}$  $\ddot{y}$ QcnÀ P...î $\Box$ I...ï $\ddagger$  $\Box$ P...G= $\Box$  $\Box$ C? $\Box$ Z<sub>nn</sub>| $\Box$  $\Box$ V V G=À  $P...$  î $\P...$ !  $\P...$ !  $\P...$ MC□ÔÅnÿÿÿÿ□JZ, ÿÿÿŷ^JZ, □FZ, øDZ, PÅnër÷¿ÔÅn□JZ, ´Ën□□ú¿ò□PÅn¶<sup>1</sup>÷¿Ä%W□^JZ, ×) Î□ðpÖ□aCÎ□  $\color{blue}\blacklozenge_1 \texttt{[LO0f]} \texttt{[LOg]} \texttt{[Uf]} \texttt{[Vf]} \texttt{[Mg]} \texttt{[Lh]} \texttt{[Lg]} \texttt{[Lg]} \texttt{[Lg]} \texttt{[Lg]} \texttt{[Lg]} \texttt{[Lg]} \texttt{[Lg]} \texttt{[Lg]} \texttt{[Lg]} \texttt{[Lg]} \texttt{[Lg]} \texttt{[Lg]} \texttt{[Lg]} \texttt{[Lg]} \texttt{[Lg]} \texttt{[Lg]} \texttt{[Lg]} \texttt{[Lg]} \texttt{[Lg]} \texttt{[Lg]}$ äÍn|iLH□ ·;|iLäÍnà LÉI □é□·¿à L%õ¿pnlÈn>□Ï□\${Lè□L\$Ën à 40äfnÄÇn4^DÈn00ÜÇnL^\ihQ#f \${Lè◆L0ÑnŒ,LÒO ¿C:\WINDOWS\Desktop\DexDrive Saves\ff8 in debug room.GME&□÷¿L□iBù¿,□÷¿.^hÎnm□÷¿ß<□^□^×7F□1^ª<×□?'0□×77'0□r^v=÷□□æJ@ äÍn4□v=□^^dzÿÿ×7r^□L¶□□ŷÿyy@Èn¿'Î□□□L\${L \$Ënè◆L

8ËnáDÏ □□L□□L\${L \$Ënè◆L0Ñn8ËnŒ,LjnF□□~8Ï□\${L\$Ën□Nè◆L\*Xõ¿P□ǎÍn4□`□□ÿyÿÿ≥□\*‰(□Ĭ□ÿÿÿÿäÍn4□`□□-□X‰G8÷□äÍn4□à 4□äÍn□ñÀ□œ-÷□Ù□j‰□lÏ□~‱ß<æ!÷□Ï□¤‰\$4Ï□□Nð□Ï□□Nð□ð□N□0Ñn□ Á0Ñnœ-÷□Ù□÷¿ □´Éng□G□÷¿ÿÿ2ÌnþËn¤ËnuI,"#HK□Ìnÿÿ2ÌnþËnæJ@ Đ□Ï□TÏn4□à ×□NŠ÷□Ç□□TÏn4□>□Ï□□□Ç□ÈŠáK·¿XÊn□×□ä)WUÿ□ÿ□ü¿ßÊnœÊn□? ᡷ¿□ûAᡷ¿□″ü¿êÍᡷ¿□″ü¿MJø¿ÏÊnl□xÊnÑÊnMJø¿□□ü¿ ÊnÞÎᡷ¿ÏÊn□□ÏÊnœÊn,Íâ□ᡷ¿ □Å□ᡷ¿Cqð0ƒÆ□Tᡷ¿1□MJø¿,Ín1□8Ín□B C:\My Documents\desktop.ini¿"Eò¿pnEE5 ?UnDnEDnE15nEnE1H:nEnECE25 ?UnDnE[nEnE15nEnE1H:&yEWEh[d GEEDnE@~YWUyEEoE&^\ R(□>□o□\$<ŸRÿ□g□g□c:\My Documents\desktop.inipnHÍn(ÌnüËnbs÷¿□□€z□b□līnjJø¿□€MJø¿,Ín□žlÎ□□€□l□□□s÷¿àwÎ□līnÔ5Î□8Ín□Ìn1□c:\My Documents\desktop.ini|2Î Ô\$\$@7\$ONðOÿÿxOšŒ÷OÇOO7\$ON@In¿@÷¿ ad`qö∏yyyyøÎnÿÿ□(÷¿¶Qä\(—□ŸY(□>×7ß<7ù¿□□ú¿ò□ÜÎn) @Ñn1□¶TÎ□□ù¿pn  $\texttt{\small @\small\tilde{\textbf{N}}$} \texttt{\small\textsf{N}}\texttt{\small\textsf{S}}\texttt{\small\textsf{in}}\texttt{\small\textsf{N}}\texttt{\small\textsf{m}}\texttt{\small\textsf{e}}\texttt{\small\textsf{w}}\texttt{\small\textsf{c}}\texttt{\small\textsf{m}}\texttt{\small\textsf{c}}\texttt{\small\textsf{m}}\texttt{\small\textsf{c}}\texttt{\small\textsf{m}}\texttt{\small\textsf{c}}\texttt{\small\textsf{m}}\texttt{\small\textsf{c}}\texttt{\small\textsf{m}}\texttt{\small\textsf{c}}\texttt$  $\texttt{C:\My~Documents\desktop.iniO\ddot{y}\ddot{y}\Box\times\acute{in}\hat{in}\times\acute{in}$ ۊn<sup>[16</sup>icó,Ín:<sup>[1</sup>2pCÎnãÍn á<sup>⊡</sup>⊅pøÎn□□□s÷¿lÑnØÎnÔ5Î□øÎnÔÍn @Ñn10C:\My Documents, LO"Ov080AEv ⅆℿĔℿϒℿℿ℣℣℣℣⅃Ĩ'nⅆℿ<ÈaĿŀ£÷¿ĿℿbĿⅆℿĿĿÈaĿ@ÆℿÇℿ″Ĩ'nĄ¥÷¿ĿX¥÷¿Ŀâℿ÷¿ ℿÅℿ÷¿§qĐĨ'n€Ŏ÷¿™Ñ'nÌaĿ™Ñ'n ΘÑη ür÷¿,Ñn Ñn%s÷¿çaLpÒn€än□ú¿ò Ñn ür÷¿İaLæWÎ jXÎ ÌaLÈÔn ·ÓnC:\My Documents□ÄÕnä□□\$\$□Ŭ\$\$□TÏn¡Ð÷¿□\$\$□□Ŏn<sup>ı</sup>dÑn□□£}÷¿´ÑnÿÿŸRÔ\$\$□ŒÏnJ ½p□□ü¿úÏnÈÏn□? ∻¿⊡ûA÷¿□″ü¿êÍ÷¿□″ü¿ÈÔn÷Ïn¤ĬnùĬnÈÔnâ□÷¿ □Â□÷¿Nqn□^A÷¿@Ñn¨ÓnüĐnÉc÷¿÷Ĭn⊡@ÑnÈÔn¨Ón (□ÏC:\My Documents\$□Næ!g□DpÕn1□D>ËyWU(EZ,@DZ,øDZ,Ŭ\$\$□\$\$© Ñnš#î ÌaLŒ#î (#î ÌaL(#î ^Ónp#î ÌaLnaî ÌaL©Øn Ônî×n□àuZ□èͽ]^õ¶‰Í¥⊡ôĬ⊡èͽ⊡My DocumentsÒnù□ù⊡ĂAù¿□Ñn□□o□□□w□`bÿJ □÷¿Directory÷¿G=¾a¾an□□5 ? Ónž7Î ÂaL"Ón~7Î ÂaL"Ón□-aLS6Î -aL"Ón□Ønî×nî×nMYDOCU~1LX¥÷¿C:\y DocumentsE□\*Òn%´÷¿LE ,<br>1+;ΣZ�/OaLOO€,aLÜÒnc#ÎO@/OÎO`aLLaLOOÎOLaLxMÎOEOÎO`aLOÖnLaL‰LÎ LaL,aLuEÎ OaLèAÎ OÖnî×näOO\$ŞOOÖn`Ón;Ð÷¿O\$ŞOOØnOØn«ÓnOOOØn«Ónî×nObû;´Ônh^Î î×h «Ón□□´Ôn\$`Î□¨ÓnÈÔn□î×nÄuLC:\My DocumentsL□3÷¿L□ÿÿĐi□□aL  $\hat{O} \cap S^+ \div_L L L^+ \psi^2 \mathbb{E} \mathbb{E} \mathbb{E} \bigotimes \hat{O} \cap \hat{O} \cap \psi^2 \mathbb{E} \mathbb{E} \bigotimes \hat{O} \cap \psi^2 \mathbb{E} \mathbb{E} \bigotimes \hat{O} \bigotimes \mathbb{E} \bigotimes \hat{O} \bigotimes \mathbb{E} \bigotimes \hat{O} \bigotimes \hat{O} \bigotimes \hat{O} \bigotimes \hat{O} \bigotimes \hat{O} \bigotimes \hat{O} \bigotimes \hat{O} \bigotimes \hat{O} \bigotimes \hat{O} \$ ´Ôn`J÷¿`aLLaLÄuL⊡ÖndOÎ⊡LaLî×n¤OÎ⊟LaLs\_Î□PaLhÜnĐ^L□#C:\□ît(Î□□=Î□□□□ü¿¯ÕnpÕn□? ÷¿⊡ûA÷¿□″ü¿êÍ÷¿□″ü¿pÚnŸÕnLÕnâ□÷¿ □Â□÷¿Y□Fe÷¿nA÷¿□èÖnPÙn¤ÖnÉc÷¿ŸÕn□0d÷¿pÚnPÙns÷C:\My Documents\C:mentsL□ª÷¿L□hÜnÿÿĐi□L`L ÖnS<sup>1</sup>÷¿Lh<sup>1</sup>÷¿Œ£Z◆hÜnýÿÐi□LLLE´÷¿ŒŁZ◆ìŎn□∈än□þû¿O'÷¿ÿýýý8Ön`J÷¿hÜnÄuLTÖnš#Î□l`LŒ#Î□(#Î□l`L(#Î□x×np#Î□l`L ^Î s÷¿⊡—Önbs÷¿ÌÖn»aL⊡Cän⊡Qú;s÷¿Ô×nÓs÷¿Cän⊡Qú;"⊡ÄÖnýUÎ PÙn⊡VÎ pÚnbÙnûŬnüÖIô‡î⊡\^ï‡⊡ŏ‡⊡>⊡C?⊡‡"|□□DV V ¿□Iô‡î□\^!□‡□DV \^6óÊ^Dæ!÷⊡/9X‡S4/9ÿ  $T_{\rm{eff}}$  $/9\ddot{y}$  $\mathbf L$  $\mathbf{L}$ ÿ´ÚnÀ t^î∏Ú^ï‡∏t^∏>∏∏C?∏~‡…!∏∏∏V V ∏>À LOSTILL THE THE CONTROL THE THE CONTROL OF THE CONTROL THE REAL THAT THE CONTROL THE CONTROL THE CONTROL THE C  $\Box\Box A\epsilon\times\Box\varphi\land\Box\Box\Box\Box\Box\Box\Box\vdash^1\delta\setminus\Box\Box\ddot\circ\,\not\exists\,\theta\,j\,\text{Mf@j}M\epsilon\Diamond\land\Box\,\text{PL}$  $T_{\rm s}$ ULLOUT UNIVERSES AND UNIVERSED UOIOAC+VO OKOw OSÉCf@OMg@ZMf@OMd>OPOOfV O4|OOP{OOP<OOÎLOOf@iM9E"\$O>\\$U>+\+\+\+\"Ori{i{i{@Ow ;OŽ\$ÉCOO **□Bî□"‱□>2Š□□□PŠ□>□°□¿□,6¿□** ´Š□>Kf66,□xŠ□□□□R:Ò□□□P□è‱,|□□PV ?□V A€□-□ 2Šª□□□□V 66dŠ□R:Ò□□B'Š6f°□6666  $AY$   $65$  M ŐD> 6660†ŠÈŁŐDB1010HO660;Df04>6APPŠD>O ,D÷DÀÀÀm^6660;D'ŠªDOD^6;DÀÀÀV Q1QÀQÀÀÀ ŠIC1{D8æ×Dê‹÷7·DÀÀÀ,D×O°DexPlorer?DèŠÁ{DODDDÍD>DOD?D ŎŠ"|□□□V ?□V >- >‹ª□□□□V 6ón‹□□ >□□lÀÀÀÆ□?□H‹Á{□□□Pí□P□{□?□T‹"|¿□¬‹□'0□"ό¿□D&ç□ Ì□6€7□>□V □6ó¿ūð ŒŐ`UBOZ;÷O., ¿^L, ¿ïwŶ, ¿^A, ÷ŁOQQZ`A`&OQQZ`A`&OQQQQZ`Q`AJQQZ`Q`AQZQQZ`QXQ;{`{J`QZQQZ`{Q`Q}  $\n *Hint* 193<sup>-1</sup>$  $n = 1$  $\overline{U}$ n $\bigcirc$ Cl $\overline{U}$ n $\textcircled{I}$ × $\square$ CpR· $\square$ n $\square$ , $\square$ 8 $\overline{U}$ n; 6÷; .<br>2CD1ÏDFCD>×O1C1CS4DmDL  $\Box m \Box T.$  $\tau$ mod (přnodě modmozín^o@ modoHÞn ž"ÞnL nn. ╶╴<br>m□□@ÞnûA÷;mrB□C□×□TŽ8Ȱ□FŽH□Ç□□□h°□M□XŽñ□ç□□ûA÷¿□□i÷¿À″ü¿`Ž.□÷¿G□÷¿´Þn"□ ℼ□□@₱nûA÷¿ℼ₽BQCD×□TŽ8Ȱ□FŽH□Ç□□□h°□⋈□xŽñ□ç□□ûA÷¿□□i÷¿À″ü¿`Ž.□÷¿G□÷¿´Þn"□ →Þnl¶å<br>q□>ßnG=ü∼g□à⊅n&□÷¿l¶å□ìBù¿,□÷¿□□nèànm□÷¿G=ü∼ü∼ŸYF□n□Rßn×□7′○□ŸY7′○□t□w>÷□□□□ ×□t□ª>>ßnq□- □q□@□|}□`□dzÿÿŸYt□É>÷□ÿÿŸYŸYh° ¢ ⊟EW¶å ×⊟h°⊟q⊟-−q□^án□□€^ánŒ−÷□Ù□÷¿\_□pàng□G□÷¿ LÉI\_<sup>□</sup>ôànKK@\_ [□€ ±P§□0□¤ □□□×□`€À66∈ŸYq□- $\Box q \Box @ \Box$  | } L -q□^ánüànl□Hán-ánánz□Ván À□J Èàn□-^□@\_n [□€œàn0án'-I\_□án;6÷¿ q□^ánÿ□F□g□(án&□÷¿KK@\_ìB6□□lŤ□J□ŸY×□p□p□S4□□□□□O□0101A÷¿mrB□Ç□×□□8Ȱ□Š□H□ç□□□h°□M□e□ñ□ç□□ûA÷¿□□i÷¿À″ü¿¤□.□÷¿G□÷¿⊗ánh,ûA÷¿mrB□Ç□×□ð□8Ȱ□æ□H□ç‡□l □□TânÂ,žân"#HKtänlân;6÷¿ Lânl¶å -p⊡Þân□Mœ,g□€ân&□÷¿l¶å□ìBù¿¸□÷¿¼,n^änm□÷¿□Mœ,œ,ÿ□F□□fòân×□7′0□ÿ□7′0□□fw>÷□□□□□ <sub>x</sub>QOf^>DânpO- OpO@O,QOfdzÿÿÿQUfÉ>÷OÿyÿQYOk°BfQOW\$âDxQh°OpO- xOh°OO úO Apfæ2\$OÖfÿOpO-h°OÿO"näfQOO äf"WO`^h°tfèP\$OÖfÿQpO- $\mathbbm{L}$  $\times \Box \ddot{y}$  $\mathbb L$  $\mathbf{L}$  $\overrightarrow{v}$ CnÀ P...1<sup>[</sup>1]...1 + IP...G=IIC?IZ,,,|IIIIV V G=À  $P \hat{i} \Box T$   $I \Box t \Box T$   $I \Box T$ 

This document is copyright Josh Hayat and hosted by VGM with permission.